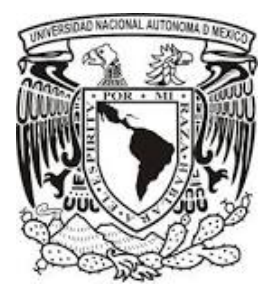

UNIVERSIDAD NACIONAL AUTÓNOMA DE MÉXICO

FACULTAD DE INGENIERÍA

# **CONTROL DE ESTRUCTURAS EN EL ESPACIO DE ESTADOS**

# T E S I S

QUE PARA OBTENER EL TÍTULO DE

**INGENIERO MECÁNICO**

PRESENTA:

**MARTÍNEZ ESPINOSA RAÚL**

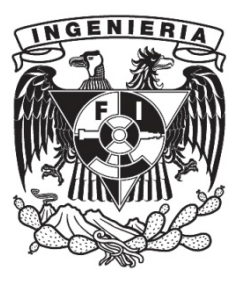

TUTOR

M.I. CARRERA MÉNDEZ ROLANDO ALBERTO

2014

Esta tesis fue aprobada por el siguiente jurado:

Dr. Luis Agustín Álvarez-Icaza Longoria Pres idente

M.I. Rolando Alberto Carrera Méndez Voca l

> M.I Rigel Gámez Leal Secre tar io

M.I Ulises Badillo Hernández Pr imer Sup l ente

M.I. Guillemo Becerra Núñez Segundo Supl en te

M.I. Rolando Alberto Carrera Méndez

Tutor

Univers idad Nacional Autónoma de México, Ciudad Universitaria, México D.F. 2014

# Contenido

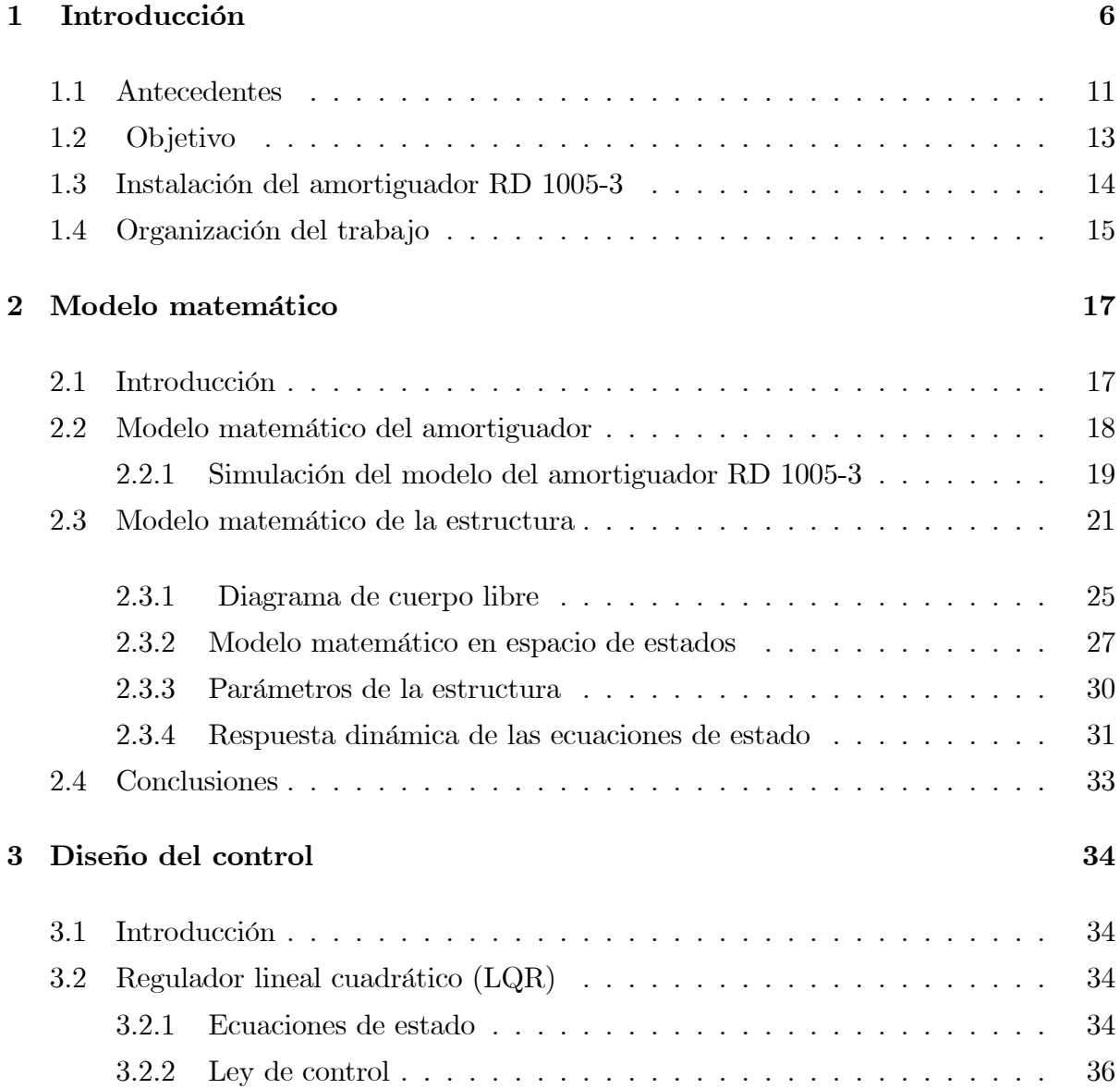

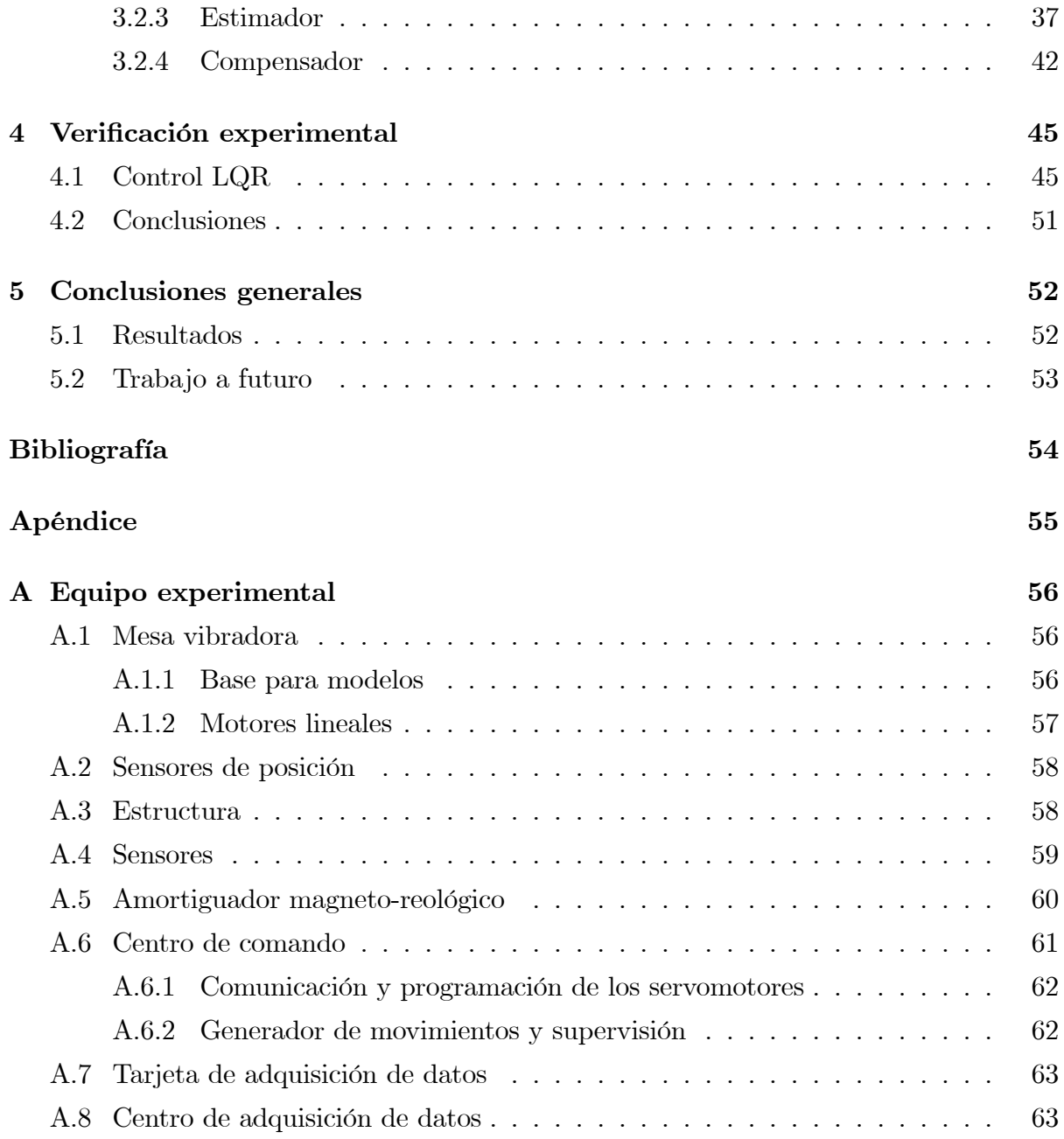

# Lista de Figuras

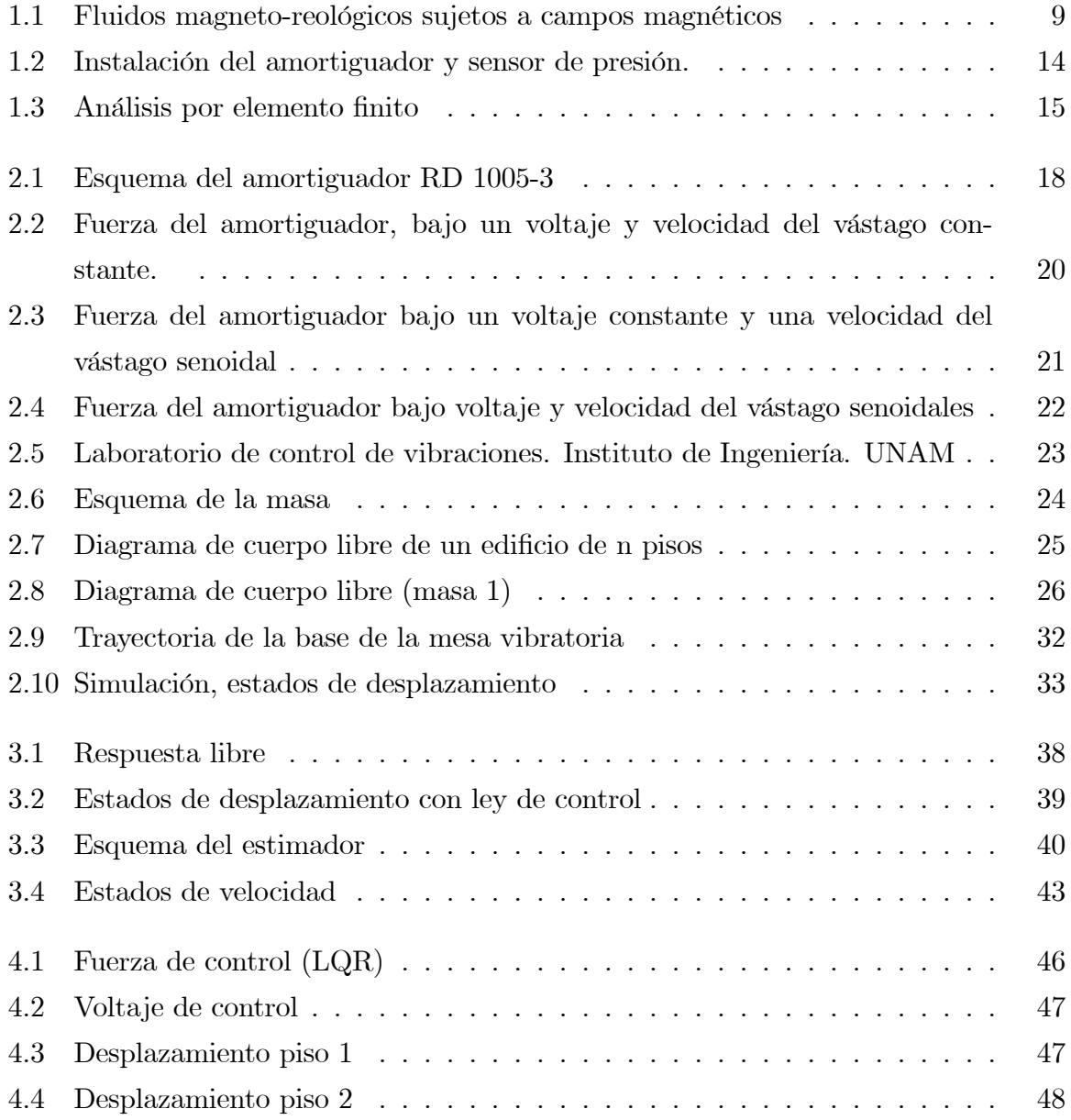

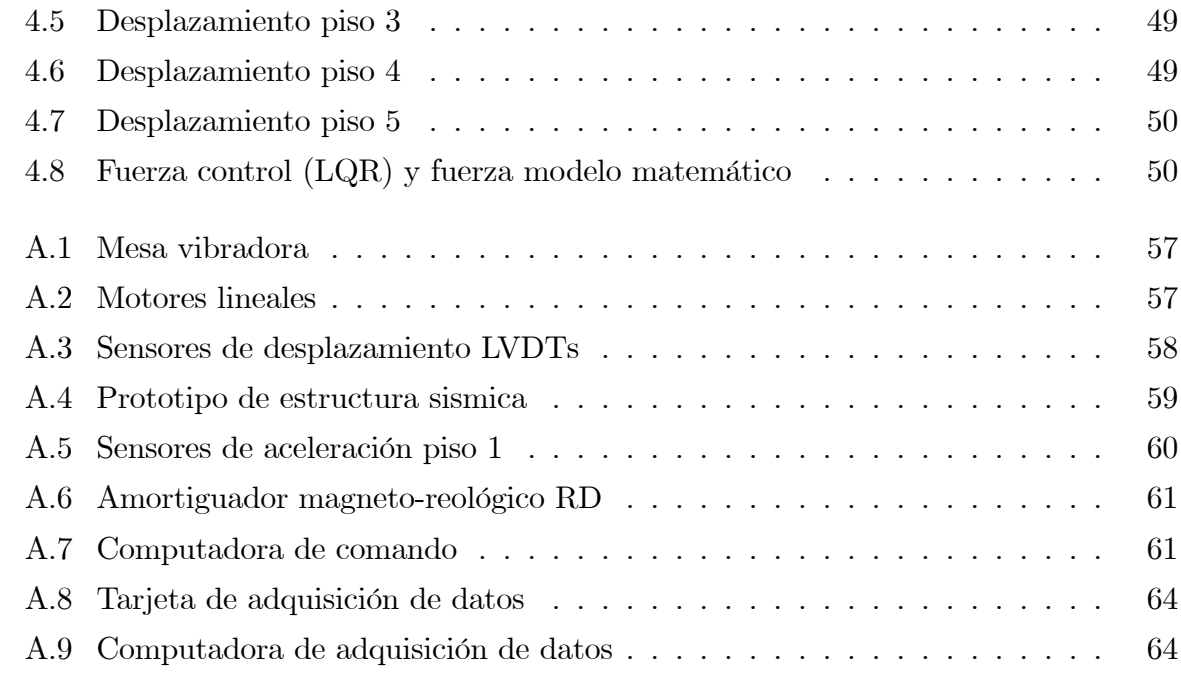

#### Agradecimientos

Agradezco a mis padres JosÈ Ra˙l y Alejandra por sus consejos, apoyo y paciencia. Ya que como yo se han esforzado y han trabajado mucho para que haya logrado mi objetivo, sinceramente gracias. También agradezco a mi tío Ernesto y a mi tía Elvira por su apoyo durante mi estancia en la cuidad de MÈxico, ya que me hicieron sentir como si estuviera en casa. A mi tía Lili quien ha sido una buena persona conmigo y un ejemplo a seguir. Sinceramente agradezco a toda mi familia por su apoyo y paciencia, espero que este logro no tan sólo sea para mí, sino también para todos ellos.

Agradezco a Rolando Carrera Méndez por sus consejos, la ayuda que proporcionó en la calibración de sensores, la comunicación de estos a la computadora de adquisición de datos, instalación del actuador y un sin fin de detalles que se presentaron al realizar las pruebas del control. Agradezco a la gente del taller de metal-mecánica por la fabricación de la estructura del amortiguador. Agradezco a los compañeros del laboratorio de Control de Vibraciones en especial a Jesús Morales por su apoyo, ya que cuando veían que mis dudas crecían ellos me ayudaban con sus conocimientos y experiencia para lograr salir de ellas. Gracias a todos los demás que no menciono pero que me apoyaron en la elaboración de esta tesis.

Agradezco también al Instituto de Ingeniería de la UNAM por su apoyo, en especial a la Coordinación de Eléctrica y Computación.

Agradezco a mis profesores que me enseñaron a salir adelante durante mi época de estudiante en la Facultad de Ingeniería. Al maestro Mario Luis Ching Auyon quien me enseño a confiar en mi mismo. Al Dr. Armando Ortiz Prado quien es un ejemplo de fortaleza y esfuerzo en la facultad. Al Ing. Rolando Peralta quien despertó en mí el interés por los sistemas dinámicos, gracias a que en sus clases siempre nos llevaba afuera del salón con ayuda de la imaginación y su gran sabiduría. Al Maestro Rolando Carrera quien me enseñó los primeros temas de Control y despertó en mi el interés hacia éstos. Por último doy las gracias a todos mis profesores de carrera, a la propia Facultad que por muchos años fue mi casa y a la Universidad por su apoyo. Gracias.

# Capítulo 1

# Introducción

Los terremotos en la historia de la humanidad han sido un símbolo de respeto debido al poder destructivo que estos ocasionan al manifestarse, a˙n hoy en dÌa con el conocimiento que tenemos no podemos predecir un terremoto, pues Èste puede ocurrir en cualquier momento y no se tiene ninguna certeza de la magnitud y localización de éste. Sólo sabemos de él cuando se está manifestando en algún lugar del planeta y para evitar trágicas consecuencias se alerta a la población. En Shaanxi China, en 1556 ocurrió un terremoto que cobró la vida de 830,000 personas. El 22 de mayo de 1960 en Valdivia, Chile se registró el terremoto de mayor magnitud registrado en el mundo que fue de 9.5 grados Richter [15]. Dicho sismo no sólo afectó a Chile, se extendió hacia Hawai, Japón, las Filipinas, el este de Australia, Nueva Zelanda y Alaska, dejando una estela de muertos en esos paÌses, se han hecho estimaciones entre 2 mil y 5 mil personas. El sismo y posterior tsunami en Indonesia en 2004, su magnitud fue de 9.1 grados Richter. El terremoto ocurrió el 26 de diciembre y generó un enorme tsunami que devastó a las costas y las islas de la zona, matando a 230 mil personas en 14 países. Fue tan fuerte que se estima que movió el eje de la Tierra. El terremoto y posterior tsunami ocurrido en Japón es el cuarto más fuerte registrado, sucedió el 11 de marzo de 2011 y tuvo una magnitud 9.0 grados Richter. La Agencia de Policía Nacional japonesa confirmó 15 mil 845 muertes, 3 mil 380 personas desaparecidas y 5 mil 893 heridos a lo largo de 18 municipios de Japón. Aquí en México el sismo del jueves 19 de septiembre de 1985 fue un terremoto que ha sido registrado como el más significativo y mortífero en la historia de nuestro país, con una magnitud de 8.1 en la escala de Richter con un estimado de 9500

personas muertas aproximadamente. La lista de terremotos sigue y seguirá creciendo durante toda la historia del planeta tierra.

Debido a la incertidumbre de los sismos, la humanidad ha buscado mecanismos que permitan aumentar el nivel de seguridad en las estructuras civiles. En estos últimos años se ha desarrollado tecnología en las áreas de ingeniería para disminuir las oscilaciones de una estructura evitando que ésta sobrepase el límite elástico, evitando que ésta pueda colapsar y provocar pÈrdidas humanas y materiales. En las ˙ltimas dÈcadas, el desarrollo en teoría de control, sistemas computacionales, electrónicos y de nuevos materiales ha propiciado una intensa búsqueda de aplicación de técnicas de control en la ingeniería sísmica. Estos nuevos conceptos han ocasionado que la investigación en el área de control sea cada vez más intensa para obtener resultados cada vez más inovadores en la protección de bienes humanos y materiales.

El uso de amortiguamiento en un edificio lleva a una disminución de la deformación estructural. Como la estructura está limitada al amortiguamiento propio de los materiales, cuando éste no es suficiente se hace necesario incorporar dispositivos auxiliares que impongan resistencia adicional al sístema. Una de las maneras de lograr una disminución en la deformación estructural y evitar el efecto destructivo de los terremotos es por medio de los siguientes sistemas [2]:

- Aislamiento de la base: que consiste en vincular la estructura al suelo donde se construirá, por medio de apoyos con ciertas características que permitan disminuir la intensidad de oscilación y evitar límites elásticos en la estructura.
- Dispositivos que se agregan a la estructura: los cuales pueden clasificarse en control pasivo, activo y semiactivo. Los controles activo y semiactivo necesitan energía externa para funcionar, cosa que no sucede con los pasivos, lo cual da origen a su nombre. Además pueden categorizar según el mecanismo de disipación y los requerimientos del sistema. En el siguiente esquema se muestra un resumen de los dispositivos de control de estructuras.

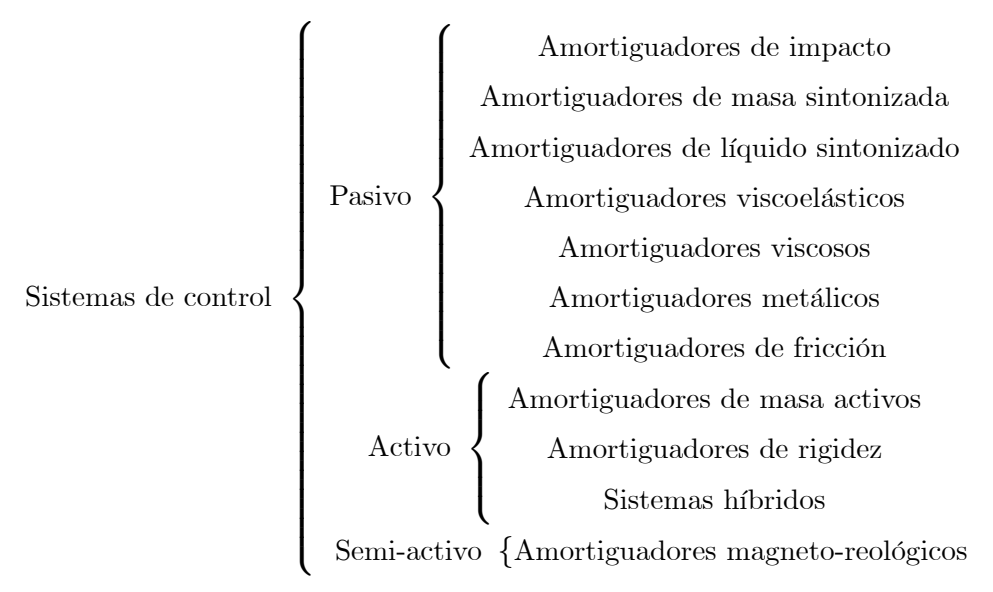

En este trabajo nos concentraremos en sistemas de control semi-activos pues son con-Öables como los sistemas pasivos y tienen la adaptabilidad de los sistemas activos, con la ventaja que son mucho más baratos y consumen menos energía. El control estructural semiactivo actúa cambiando las propiedades mecánicas de elementos internos de la estructura. Estos elementos absorben energía y de esta forma mitigan movimientos no deseados. Los cambios sobre ellos dependen de la retroalimentación del sistema mediante una respuesta medida en la estructura. La intención es tomar decisiones de control en tiempo real, conforme el sismo se manifieste y con ello reducir los desplazamientos de los entrepisos del edificio para evitar la posibilidad de colapso del edificio.

La implementación más común de los sistemas semi-activos son los fluidos de viscosidad variable. Esa viscosidad variable, mediante un sistema de control, pasa a ser una viscosidad controlada. Uno de los fluidos más utilizados en el mercado para amortiguadores de viscosidad variable son los fluidos magnéticos que son materiales que responden a la aplicación de un campo magnético con un cambio en su comportamiento reológico y están formados por partículas magnetizables suspendidas en aceite mineral. Estos fluidos son llamados ferro-magnéticos y el tamaño de sus partículas está entre 3 a 15 nanometros. Las partículas en los fluidos magneto-reológicos están en el orden de 0.05 a 8 micrometros.

La reología es la ciencia de la deformación y el flujo de la materia [14]. El problema básico de la reología es determinar la relación entre el esfuerzo aplicado y la deformación producida en un material de naturaleza físico-química dada. Esta relación ya es conocida

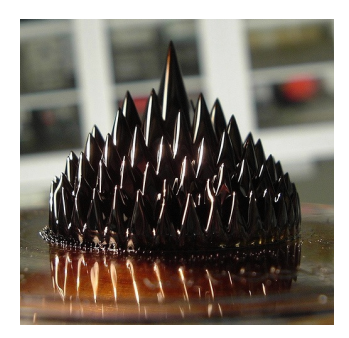

Figura 1.1: Fluidos magneto-reológicos sujetos a campos magnéticos

para sólidos elásticos sometidos a pequeñas deformaciones (Ley de Hooke) y para líquidos sencillos y gases (Ley de Newton de la viscosidad). Sin embargo, no siempre existe una relación lineal entre esfuerzo y deformación debido a complejidades en la estructura y morfología de algunos materiales.

Los fluidos magneto-reológicos responden a campos magnéticos, en consecuencia cambian sus propiedades reológicas. La respuesta producida es el resultado de la polarización inducida en las partículas suspendidas mediante la aplicación de un campo externo. Esto obliga a las partÌculas a formar estructuras en forma de columna, paralelas al campo aplicado tal como lo muestra la Ögura 1.1. Este tipo de estructuras forman una estructura similar a una cadena, la cual restringe el movimiento del fluido dando lugar a un incremento en las características viscosas de la suspensión. La energía mecánica necesaria para producir estas estructuras tipo cadena se incrementa conforme se aumenta el campo aplicado, produciendo un esfuerzo dependiente del campo. En ausencia del campo aplicado, los áuidos magneto-reolÛgicos muestran un comportamiento newtoniano.

Los amortiguadores magneto-reológicos representan un avance relativamente reciente. Los primeros prototipos datan de principios de los 90. La principal ventaja de este sistema frente a los tradicionales es la rapidez de variación del tipo de amortiguación y las infinitas posibilidades de regulacion que permite. El modelado de los amortiguadores magnetoreológicos se utiliza para describir el comportamiento dinámico de los mismos, la mayoría de los modelos son diseÒados estudiando la respuesta experimental de los amortiguadores sujetos a cargas senoidales y a la hipótesis de que el fluido fluye en un flujo cuasi estático. Un modelo basado en la fricción es el modelo de friccion dinámico o Modelo de LuGre [8]. Introduce la variable  $z(t)$  que representa el estado medio de deformación del contacto. El

modelo de Lund-Grenoble (LuGre) es un modelo dinámico que tiene la velocidad angular relativa $\omega$ entre dos superfícies de contacto como entrada y el par de fricción  $F_f$  como salida. La expresión de la fricción viene dada por:

$$
F_f(t) = \sigma_0 z(t) + \sigma_1 \frac{dz(t)}{dt} + \sigma_2 \omega(t)
$$

Una variante de este modelo se usará en este trabajo.

#### Regulador Lineal Cuadrático  $(LQR)$

El algoritmo de control utlizado en esta tesis se realiza empleando el mÈtodo del regulador lineal cuadrático. El método del LQR surgió en los años 1960 como uno de los enfoques del control moderno que se centra en operar sistemas dinámicos con el menor consumo de energía posible. Este método consiste en optimizar la relación entre la respuesta del sistema y el esfuerzo de control [5]. Dentro de las principales ventajas de este mÈtodo de control se pueden citar los altos niveles de estabilidad y la capacidad de rechazar perturbaciones que no sean contempladas en el diseño. Considerando el modelo matemático de una estructura de n grados de libertad cuyo comportamiento dinámico está regido por la ecuacion matricial de movimiento [1].

$$
M\ddot{\mathbf{x}}(t) + C\dot{\mathbf{x}}(t) + K\mathbf{x}(t) = Du(t) + Ef(t)
$$

donde x es desplazamiento,  $u$  es la perturbación,  $f$  es la fuerza de control y  $t$  es el tiempo.

Transformando esta ecuación a espacio de estados y considerando condiciones iniciales igual a cero obtenemos:

$$
\dot{\mathbf{x}}(t) = A\mathbf{x}(t) + Bu(t) + Hf(t)
$$

Donde:

$$
\mathbf{x}(t) = \begin{bmatrix} x(t) \\ \dot{x}(t) \end{bmatrix}
$$

 $\mathbf{x}(t)$  es el vector de estados.

$$
A = \left[ \begin{array}{cc} 0 & I \\ -M^{-1}K & -M^{-1}C \end{array} \right]
$$

A es la matriz de parámetros, M es la matriz de masa, C es la matriz de amortiguamiento y K la matriz de rigidez.

$$
B = \left[ \begin{array}{c} 0 \\ M^{-1}D \end{array} \right]
$$

 $B \times D$  son matrices asociadas a la entrada de exitación.

$$
H = \left[ \begin{array}{c} 0 \\ M^{-1}E \end{array} \right]
$$

 $H$  es la matriz asociada a la fuerza del amortiguador,  $E$  es la matriz de localización de la señal de control del amortiguador.

Uno de los problemas del regulador lineal cuadrático consiste en seleccionar un vector de control  $u(t)$  de tal forma que un índice de desempeño J sea minimizado y restringido a la ecuación de estado del sistema. Definiendo el índice de desempeño en su forma matemática [5]:

$$
J = \int_0^t \left[ \mathbf{x}^T \left( t \right) Q \mathbf{x} \left( t \right) + u^T \left( t \right) R u \left( t \right) \right] dt \tag{1.1}
$$

Donde  $Q$  debe de ser una matriz positiva semi-definida, es decir, sí  $x^*Qx \geq 0$  para todos los vectores  $x \epsilon R^n$  no nulos, donde  $x^*$  es el conjugado transpuesto y R debe de ser una matriz positiva definida, es decir, sí  $x^*Rx > 0$  para todo  $x \in R^n$  no nulo. Estos arreglos son comúnmente llamados matrices de ponderación, ya que sus magnitudes son establecidas de acuerdo con la importancia relativa dada, asociadas a las variables de estado y a las fuerzas de control en el proceso de minimización, respectivamente.

### 1.1 Antecedentes

Ante la necesidad de desarrollar nuevas tecnologías para la protección sísmica en edificios, se han desarrollado novedosos trabajos de investigación con la ayuda de teoría de control, estimación de parámetros, sistemas semi-activos, amortiguadores magnetoreológicos entre otros temas para la protección sísmica de estructuras.

Mark [11] analiza las propiedades reológicas y magnéticas de cuatro fluidos magnetoreológicos comerciales para conocer su comportamiento, en los cuales concluyen que las propiedades reológicas dependen de la concentración de partículas magnéticas, tamaño de partícula, distribución, propiedades del fluido portador, aditivos, campo aplicado, temperatura entre otros factores. Modelan los fluidos por métodos no lineales para obtener sus parámetros, dichos valores son presentados al final del artículo. En ese trabajo obtienen un modelo matemático que depende de los factores comentados pero en ninguna parte realizan ningún trabajo para observar la veracidad de éste.

Jiménez [8] busca adaptar un modelo matemático llamado modelo modificado de Lu-Gre para el amortiguador comercial RD-1005-3 y el diseño de observadores adaptables para la estimación de parámetros tanto del edificio como del amortiguador. Durante la elaboración de su trabajo utiliza una estructura a escala, el amortiguador RD-1005-3, sensores de desplazamiento y aceleración, una mesa vibradora y computadoras para la adquisición de datos para la comprobación de sus valores. Concluye después de varios experimentos que el módelo propuesto para el amortiguador es capaz de reproducir adecuadamente la dinámica solicitada. Para el caso de la estimación de parámetros de la estructura realiza dos experimentos, el primero sin instalar el amortiguador en el que los parámetros convergen a valores aceptables, en el segundo caso se instala el amortiguador y se estiman los parámetros, un dato que resalta es que los parámetros de la estructura difieren de un experimento a otro esto debido a que el amortiguador tiene un comportamiento no lineal.

Angeles [3] realiza dos importantes contribuciones para la protección sismica de edifícios: identificación paramétrica, por observación de estados y la construcción de un modelo matemático reducido en tres dimensiones. Para ello utiliza el modelo a escala de una estructura civil e instrumenta los pisos con sensores de posición y aceleración, los centros de masas son colocados en diferente posición en cada piso para provocar torsión en toda la estructura, realizando pruebas en tiempo real y considerando que el edificio se encuentra bajo una exitación sísmica. Utiliza una adecuada parametrización del modelo matemático del edificio para la reducción del orden de matrices involucradas en el algoritmo, esto para reducir el número de operaciones aritméticas. También realiza una verificación analítica y experimental de los algoritmos propuestos, con ello obtiene valores para los paramÈtros de masa, amortiguamiento y rigidez.

Lara et al. [10] modelan el amortiguador RD 1005-3 con el modelo de Bouc-Wen y un resorte colocado en paralelo, no dan reporte de esos valores paramÈtricos obtenidos. Utilizan una estructura de dos pisos y 2 amortiguadores colocados en el primer piso en paralelo. Tambien hacen uso del controlador LQR ya que estos dispositivos son una herramienta ideal para el control de sistemas estructurales pues es posible cambiar las fuerzas de amortiguamiento de forma simple, rápida y segura. Dentro del modelado del amortiguador no reportan valores paramÈtricos del amortiguador, ya que concluyen que este tipo de amortiguadores son altamente nolineales. Para controlar el amortiguador lo hacen de una forma binaria, es decir utilizan dos valores unicamente, un valor mínimo 0  $V$  y un valor máximo  $2.5$  V. Uno de los mayores desafíos que encuentran es derminar las matrices de ponderación  $Q_y R$  para el índice de desempeño para el control LQR, debido a que no encuentran suficientes criterios establecidos en la literatura para el proceso de selección de estas matrices. Dentro de los resultados obtenidos logran una reducción porcentual de desplazamiento del 57.14% y 58.18% para el primer y segundo respectivamente. Por ultimo, en sus conclusiones comentan que la estrategia de control desarrollada logró ser eficiente, robusta y confiable para los amortiguadores magnetoreológicos, ya que mostró resultados bastante satisfactorios en la reducción de valores de respuesta en desplazamiento y velocidad. Por otra parte su principal desventaja es su sensibilidad a algunos parámetros especificos como es el caso de las matrices de ponderación  $Q \, y \, R$ .

Padilla [7] modela una estructura de cinco pisos utilizando el principio de D<sup>e</sup> Alembert, teoria de vigas de Euler Bernoulli, hace uso del modelo de Bingham, Bouc-Wen, Bouc-Wen modificado, modelos no paramétricos como redes neuronales, logica difusa para el amortiguador magnetoreológico. Por ultimo propone un control PID difuso para realizar la retroalimentación. Concluye que el modelo del amortiguador se comporta de manera no lineal. Realiza la simulación por computadora y obtiene voltajes muy altos al rededor de 271V (volts) y fuerzas de 11,822 N.

# 1.2 Objetivo

Anclar un amortiguador MR entre la base y el primer piso de una estructura civil a escala y realizar el diseño de un controlador LQR, con la finalidad de reducir los desplazamientos de la estructura sujeta a excitación sísmica en un eje.

### 1.3 Instalación del amortiguador RD 1005-3

Como trabajo inicial, se hizo el diseño de la estructura que anclaría el amortiguador en la base de la estructura a escala. El amortiguador necesitaba ser colocado horizontalmente respecto la base, además en la linea de acción de fuerza del amortiguador se colocaría un sensor de presión. Para hacer este diseño se hizo uso de Unigraphics que es un programa para CAD. El diseño final quedó como lo muestra la figura 1.2, en la parte central se encuentra el amortiguador y al lado derecho el sensor de presión.

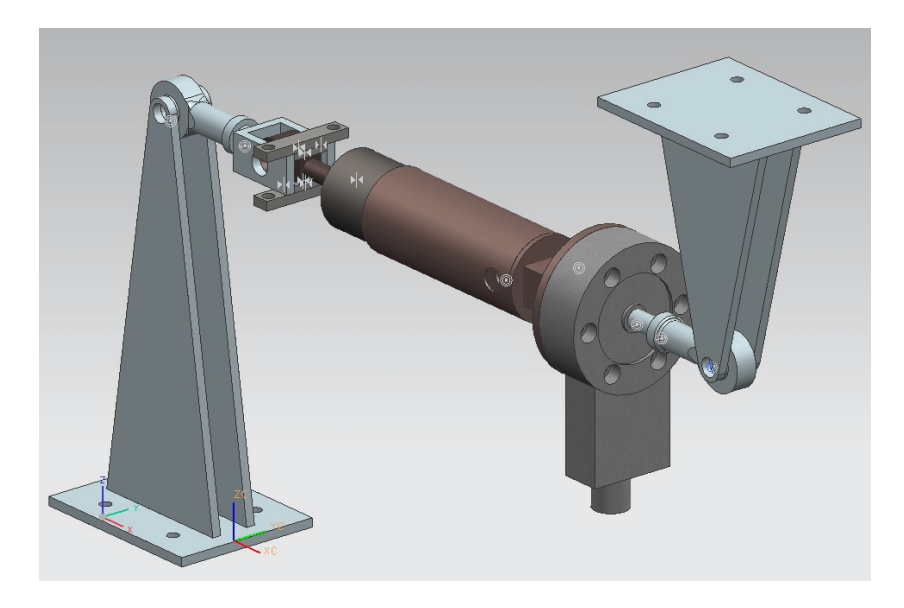

Figura 1.2: Instalación del amortiguador y sensor de presión.

Lo que continuó fue saber si las bases, que son las placas paralelas en forma de triángulo soportarían la fuerza máxima de 500 N registrada en la mesa vibradora. Para ello también se utilizó Unigraphics CAE (Ingeniería Asistida por Computador), con esta herramienta se analizó mediante elemento finito las deformaciones máximas que ésta pieza experimentaría bajo la fuerzas de 500 N, ver figura 1.3.

La deformación máxima calculada fue de  $6\times10^{-2}$  mm, lo que demostró que el material (acero) soportaría dichas fuerzas sin que éste pueda presentar alguna fractura, probado lo anterior se prosiguió con la fabricación de las piezas y finalmente su instalación en el laboratorio.

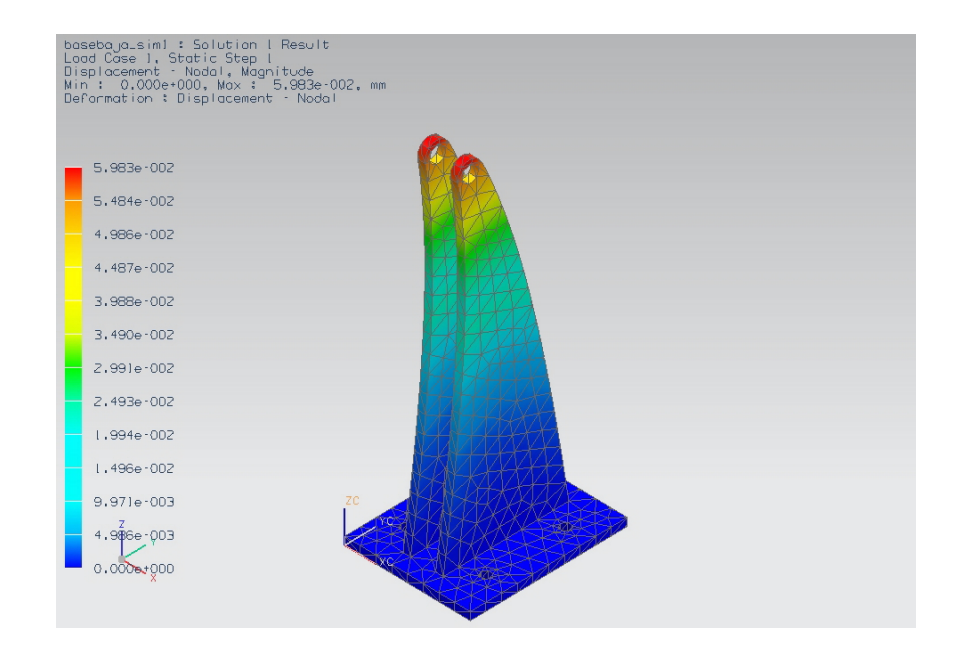

Figura 1.3: Análisis por elemento finito

### 1.4 Organización del trabajo

En el capítulo dos se presenta el modelo matemático del amortiguador, las principales suposiciones que se hacen de él, así como un análisis y simulación del modelo. También se obtiene el modelo matemático de la estructura y se transforma a espacio de estados, se simula con los parámetros para analizar la respuesta dinámica.

En el tercer capítulo se realiza el diseño de la ley de control, estimador y compensador, para ser simulados en conjunto y obtener el porcentaje reducido de cada piso con respecto a la respuesta libre (lazo abierto) y la respuesta retroalimentada (lazo cerrado).

En el cuarto capÌtulo se realiza la etapa experimental en el laboratorio de control de vibraciones. Se muestran los resultados del comportamiento din·mico de la estructura física tanto la respuesta libre como la respuesta con control bajo una excitación sísmica de la mesa vibradora. Se obtienen conclusiones.

En el quinto capítulo se analizan los resultados obtenidos en la parte experimental, así como los trabajos a futuro que podrían realizarse para seguir con este tema de investigación.

En el apÈndice se describe el equipo experimental utilizado para obtener los resultados registrados; la mesa vibratoria, la estructura, sensores, tarjetas de adquisición de datos, amortiguador magneto-reológico, etc.

# Capítulo 2

# Modelo matemático

En control automático es clave contar con un modelo matemático que describa lo más exacto posible las entradas, salidas y parámetros que interactúan en un sistema, ya sea mecánico, térmico, eléctrico, etc., ya que el control automático se basa en las variables medibles y estimadas para la toma de desiciones durante un proceso.

### 2.1 Introducción

En este capítulo se presenta el modelo matemático del amortiguador magneto-reológico RD-1005-3 [9], se exponen sus principales características de diseño, los parámetros que usa el modelo matemático, así como una simulación de la dinámica del modelo utilizando Matlab. Los parámetros y modelo matemático del amortiguador magneto-reológico RD-1005-3 que se usan para las pruebas fueron estimados en la tesis doctoral de RenÈ Enrique Jiménez Fabián [8].

En la segunda parte de este capítulo se presenta el modelado de la estructura sísmica en espacio de estados, así como las principales consideraciones que se hacen para reducir la complejidad de los cálculos involucrados para su análisis. Se analizan los parámetros involucrados en el modelo. Por último se simula el comportamiento dinámico de la estructura utilizando una señal sísmica como perturbación utilizando Matlab. Los parámetros usados corresponden a los estimados en la tesis doctoral de Juan Mauricio Angeles Cervantes [3] ya que dichos parámetros fueron estimados de manera experimental utilizando la mesa vibradora y la estructura del Laboratorio de Control de Vibraciones del Instituto de Ingenieria UNAM, misma que es usada para analizar nuestros resultados.

### 2.2 Modelo matemático del amortiguador

El RD-1005-3 es un amortiguador compacto con una carrera de 53.3 mm y un tamaño de 20.8 cm cuando está totalmente extendido, su diámetro es de 41.4 mm y puede generar fuerzas reactivas de hasta 2224 N, esto dependiendo de la corriente suministrada y la velocidad de entrada o salida del vástago. Dentro de sus principales ventajas es que no requiere grandes cantidades de energía a suministrar, su rango de corriente varia de 0 a 2 A, su tiempo de respuesta es de 25 ms. En la parte interna opuesta a la posición del vástago se encuentra nitrógeno a 2 MPa, esto con el fin de compensar cambios de volumen del fluido. El campo magnético es generado a travéz de un conjunto de bobinas instaladas en el émbolo, tal como lo muestra la figura 2.1.

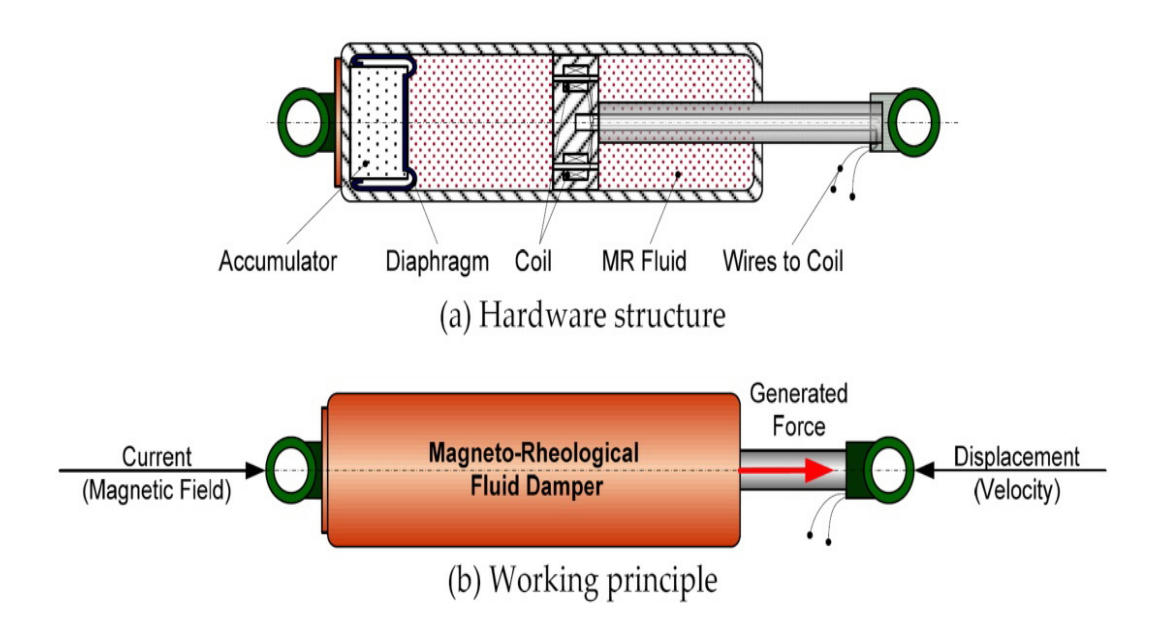

Figura 2.1: Esquema del amortiguador RD 1005-3

Jimenez [8] utiliza un modelo simplificado de LuGre para el amortiguador RD 1005-3, cuyas principales ventajas son su simplicidad y que sus parámetros se pueden estimar de manera fácil. El modelo matemático es de la siguiente forma.

| Parámetro  | Valor    | Unidades $(SI)$ |
|------------|----------|-----------------|
| $\sigma_0$ | 231,358  | $N(mV)^{-1}$    |
| $a_0$      | 0.01634  | $VN^{-1}$       |
| $a_1$      | 0.072089 | $V^{-1}$        |

Tabla 2.1: Parámetros del amortiguador

$$
\dot{z} = \dot{x}_1 - \sigma_0 a_0 \left( 1 + a_1 v \right) \left| \dot{x}_1 \right| z \tag{2.1}
$$

$$
f = \sigma_0 v z - \sigma_0 a_0 (1 + a_1 v) |\dot{x}_1| z \qquad (2.2)
$$

donde  $f$  es la fuerza del amortiguador,  $z$  es un estado interno,  $v$  es el voltaje,  $x_1$ es la velocidad del vástago,  $\sigma_0$ ,  $a_0$  y  $a_1$  son los parámetros del modelo, cuyos valores se muestran en la tabla 2.1.

Haciendo  $z = 0$  en 2.1 y con 2.2 se despeja el voltaje y se obtiene:

$$
v = \frac{\frac{(f)a_0}{\text{sgn}(\dot{x})} + a_0 |\dot{x}|}{1 - \frac{(f)a_0 a_1}{\text{sgn}(\dot{x})} - a_0 a_1 |\dot{x}|}
$$
(2.3)

En la ecuación anterior lo que importa es el voltaje, ya que la fuerza requerida será proporcionada mediante la ley de control, la velocidad del vástago será proporcionada por el vector de velocidades. Este vector será estimado mediante un estimador de orden completo basado en los datos proporcionados por los sensores LVDT (Linear variable differential Transformer). El vector de velocidades contendrá las velocidades relativas de cada piso y se toma la velocidad relativa del primero con respecto a la base, ya que el amortiguador se encuentra instalado entre la base y el primer piso.

El voltaje del amortiguador varía de 0 a 5 volts, rango al que nos ajustaremos para evitar que el amortiguador se sobrecaliente o pueda tener algún tipo de daño durante la realización de las pruebas en el laboratorio.

#### 2.2.1 Simulación del modelo del amortiguador RD 1005-3

Una vez que se cuenta con el modelo del amortiguador y los valores de los parámetros del mismo, se realiza una simulación de la ecuación. En este trabajo dichas simulaciones son realizadas en Simulink de Matlab para predecir el comportamiento del amortiguador y familiarizarse con Èl, para determinar los rangos de magnitudes que toma la variable fuerza, la velocidad del vástago y el voltaje aplicado al amortiguador.

Una primera simulación, se fija el voltaje en 5  $V$ , con la velocidad  $\dot{x}_1$  constante de 0.01 m/s a partir del tiempo  $t = 1$ , como lo muestra la figura 2.2. En ella podemos observar que es la velocidad del vástago quien determina el comportamiento de la fuerza, pues a pesar que existe un voltaje de 5 V durante el primer segundo el amortiguador no ejerce fuerza alguna hasta que el vástago comienza a desplazarse.

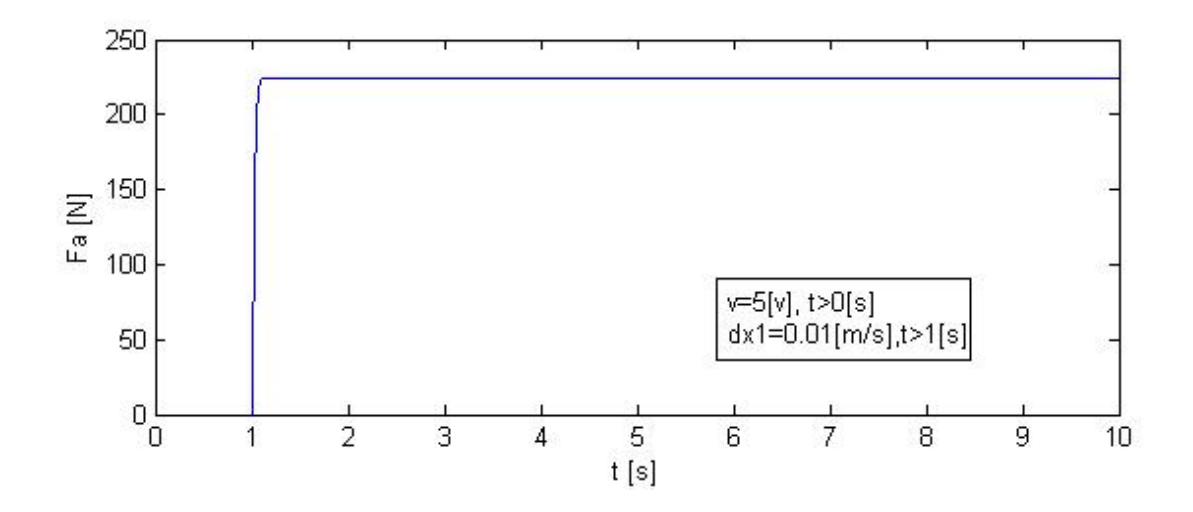

Figura 2.2: Fuerza del amortiguador, bajo un voltaje y velocidad del vástago constante.

En una segunda prueba, se ajusta el voltaje a un valor de 5 V a partir del tiempo igual a cero. La velocidad del vástago ahora es una senoidal con amplitud de 0.01  $m/s$  y una frecuencia de  $2\pi$ , a partir del instante  $t = 0$ . La figura 2.3 muestra la señal de fuerza del amortiguador respecto al tiempo. Se aprecia nuevamente que la fuerza del amortiguador depende en magnitud y sentido de la velocidad del vástago. La fuerza máxima alcanzada es de 220 N aproximadamente.

En una tercera prueba se modifica el valor del voltaje, ahora se vuelve variable en el tiempo con una señal senoidal con una amplitud de 0.01 m/s y una frecuencia de 0.1 $\pi$ . Como no se puede aplicar voltajes negativos al amortiguador, se aplica un valor absoluto al seno. La velocidad del vástago permanece igual a la prueba anterior con  $0.01 \; m/s$  de amplitud y una frecuencia de  $2\pi$  tal como lo muestra la figura 2.4. En la que se puede

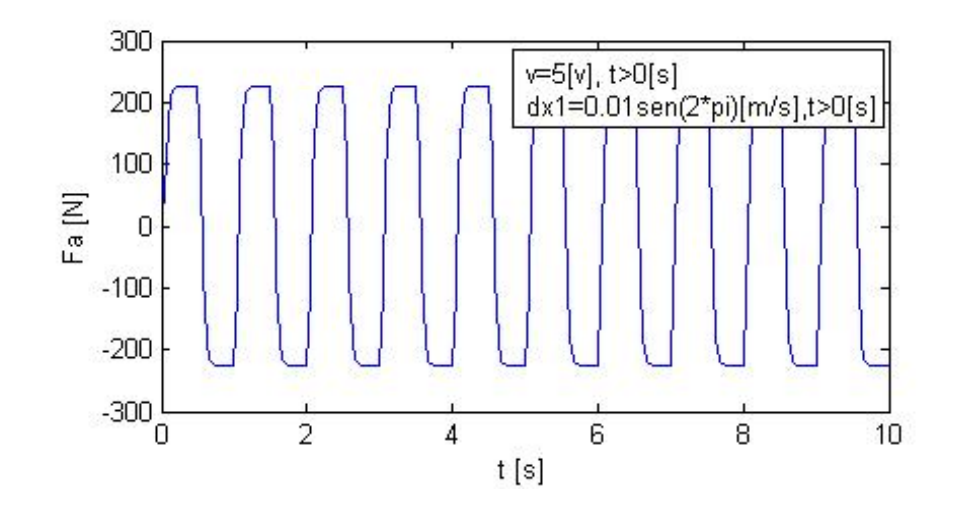

Figura 2.3: Fuerza del amortiguador bajo un voltaje constante y una velocidad del vástago senoidal

observar nuevamente que la fuerza depende de la velocidad del vástago en dirección y en magnitud al voltaje.

# 2.3 Modelo matemático de la estructura

En esta sección se presenta el modelo matemático de una estructura que se encuentra en el Laboratorio de Control de Vibraciones. Cuenta con cinco pisos, tiene instalados en la base dos motores lineales uno en la dirección  $X$  y el otro en  $Y$ , con los cuales se excitará la estructura. Para esta tesis sólo se usará una dirección, además cuenta con un amortiguador RD 1005-3 entre la base y el primer piso. Para las pruebas en tiempo real se verán más detalles del equipo utilizado en el apéndice.

Para modelar la estructura se ha considerado a Èsta como una masa conectada al suelo por medio de un resorte y un amortiguador, sobre esa masa hay otro amortiguador y resorte, estos harán la conexión a una segunda masa así sucesivamente hasta tener una configuración de  $n$  masas. Cada masa representa la suma total de las masas de placas, vigas, tornillos, sensores etc. de cada piso en la estructura. En la figura 2.5 se muestra la estructura del laboratorio de Control de Vibraciones del Instituto de Ingeniería UNAM.

Para realizar el análisis del modelo matemático del sistema se deben hacer las sigui-

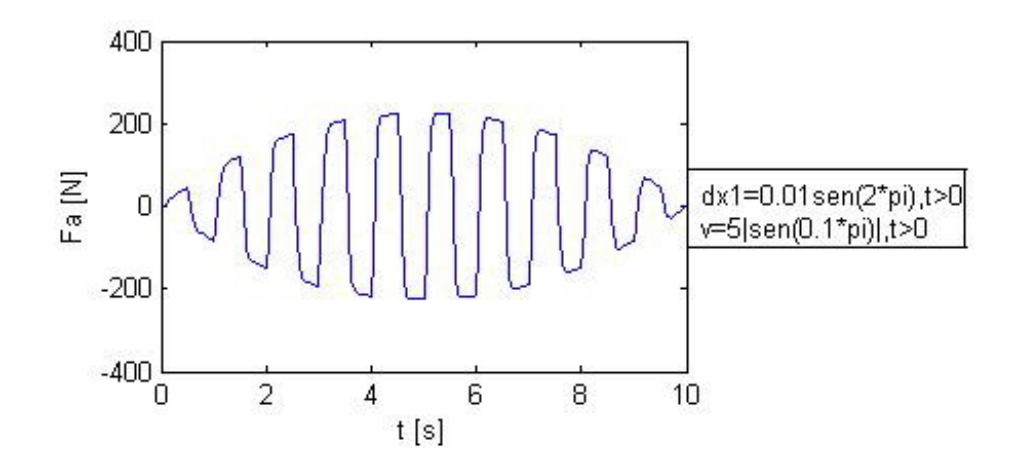

Figura 2.4: Fuerza del amortiguador bajo voltaje y velocidad del vástago senoidales

entes consideraciones (Angeles [3]):

- Cumplir con la condición de diafragma rígido. Esta condición considera que las placas del edificio colocadas en cada piso son indeformables y rígidas.
- Comportamiento lineal. Se considera que el comportamiento de las columnas tienen deformaciones durante la excitación sísmica pero cumpliendo en todo momento con la Ley de Hooke.
- $\bullet$  Base empotrada. La estructura estará sujeta a una base firme al suelo y se comportará conforme a la exitación sísmica sin que tenga un movimiento adicional a Èste.

Para el caso de un solo nivel y excitación en una sola dirección, se toma en cuenta el desplazamiento, la velocidad y la aceleración a que estará sometido. Así el desplazamiento sísmico estará denotado por  $x_g$ , el desplazamiento de la masa relativo estará denotada por  $x$ , el desplazamiento total será

$$
x_t = x_g + x
$$

Tal como lo muestra el diagrama de la Ögura 2.6. Aplicando primera y segunda derivada obtenemos la velocidad y aceleración total que sufre la masa

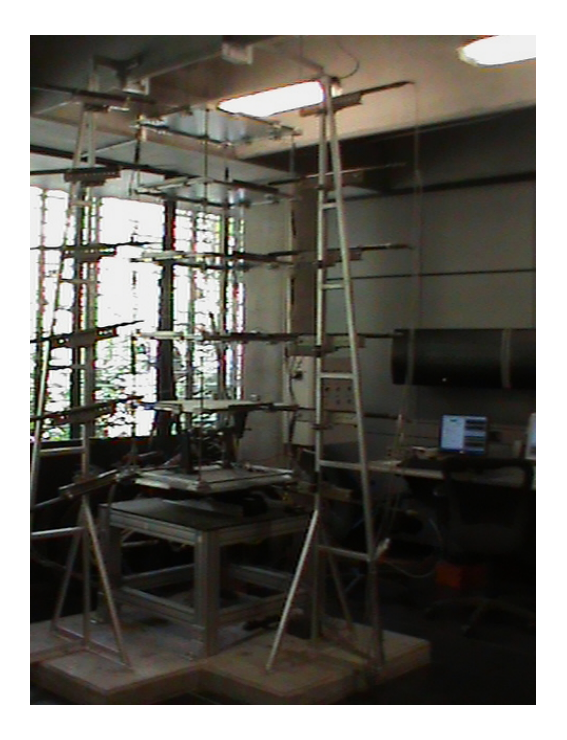

Figura 2.5: Laboratorio de control de vibraciones. Instituto de Ingeniería. UNAM

$$
\dot{x}_t = \dot{x}_g + \dot{x}
$$

$$
\ddot{x}_t = \ddot{x}_g + \ddot{x}
$$

Ahora, considerando la fuerza de inercia $F_I,$  la fuerza de amortiguamiento  $F_c$ y la fuerza de rigidez $\mathcal{F}_k.$ 

$$
F_I = m\ddot{x}_t \tag{2.4}
$$

$$
F_c = c\dot{x} \tag{2.5}
$$

$$
F_k = kx \tag{2.6}
$$

donde m es la masa, c el coeficiente de amortiguamiento, k la rigidez,  $x$  es el desplazamiento y  $\dot{x}$  la velocidad. Para que la estructura esté en equilibrio, se debe cumplir con la

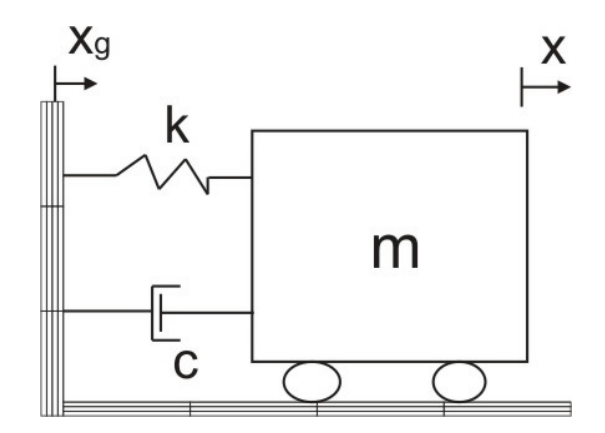

Figura 2.6: Esquema de la masa

segunda ley de Newton, que establece que la suma de todas las fuerzas externas aplicadas a un cuerpo es igual a la masa por la eceleración de dicho cuerpo, matemáticamente expresado para este caso es:

$$
F_c + F_k = -F_I \tag{2.7}
$$

con las ecuaciones 2.4, 2.5, 2.6 se sustituyen en 2.7 y se obtiene:

$$
m\left(\ddot{x} + \ddot{x}_g\right) + c\dot{x} + kx = 0\tag{2.8}
$$

$$
m\ddot{x} + c\dot{x} + kx = -m\ddot{x}_g \tag{2.9}
$$

de la ecuación 2.9 se concluye que la fuerza inercial que genera el movimiento en la estructura bajo una excitación sísmica es

$$
-m\ddot{x}_g\tag{2.10}
$$

La ecuación 2.9 sólo contempla un grado de libertad, es decir, una sola masa. Para el caso de estructuras con n masas que están sujetas a n fuerzas externas la ecuación se convierte en una ecuación matricial donde se contemplan los  $n$  grados de libertad.

$$
M\ddot{X} + C\dot{X} + KX = -M\ddot{X}_g \tag{2.11}
$$

donde M es la matriz de masas, C matriz de amortiguamiento y K matriz de rigidez.

#### 2.3.1 Diagrama de cuerpo libre

Para el análisis de la estructura o cualquier sistema mecánico se debe realizar un diagrama de cuerpo libre en el que se contemplen todas las fuerzas involucradas, posiciones, etc., y que los algoritmos de control dependen de que el modelo matemático reproduzca lo más fielmente posible el comportamiento dinámico del sistema, de lo contrario el control no trabajará adecuadamente. En la figura 2.7 se muestra el diagrama de cuerpo libre de un edificio de n pisos.

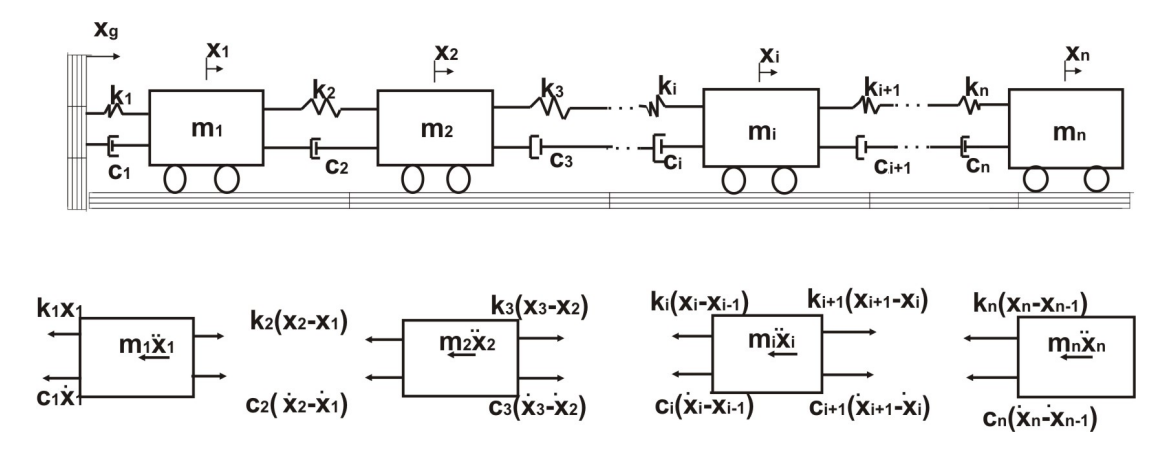

Figura 2.7: Diagrama de cuerpo libre de un edificio de n pisos

Para nuestro análisis  $n = 5$ , lo que significa que tenemos 5 masas. Se inicia el modelo con el diagrama de cuerpo libre para la masa 1, que es la primera masa a partir de la base, tal como lo muestra la Ögura 2.8, en la que se observan las fuerzas de amortiguamiento 1 y 2, las fuerzas de los resortes 1 y 2, la fuerza del amortiguador magneto-reológico y la fuerza inercial que es la que se opone al movimiento.

Del diagrama de cuerpo libre se obtienen las siguientes ecuaciones, donde

$$
f_{k1} = k_1 x_1
$$

$$
f_{k2} = k_2 (x_2 - x_1)
$$

$$
f_{c1} = c_1 \dot{x}_1
$$

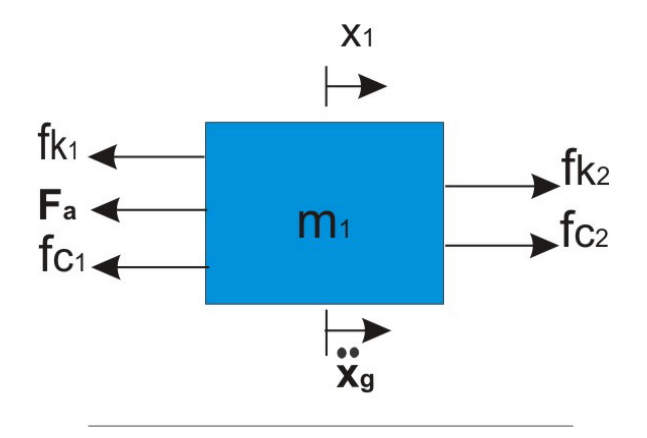

Figura 2.8: Diagrama de cuerpo libre (masa 1)

$$
f_{c2} = c_2 (x_2 - x_1)
$$

$$
f_{m_1} = m_1 \left(\ddot{x_1} + \ddot{x_g}\right)
$$

La fuerza del amortiguador  $F_a$  sólo se indica. Si suponemos que el cuerpo  $m_1$  se desplaza en dirección positiva y como la fuerza inercial se opone al movimiento, se define la ecuación de equilibrio como:

$$
-f_{m_1} - f_{k1} - f_{c1} - F_a + f_{k2} + f_{c2} = 0
$$
\n(2.12)

Multiplicando 2.12 por -1 y sustituyendo las expresiones para cada fuerza,

$$
m_1(\ddot{x}_1 + \ddot{x}_g) - c_2(\dot{x}_2 - \dot{x}_1) + c_1\dot{x}_1 - k_2(x_2 - x_1) + k_1x_1 + F_a = 0 \tag{2.13}
$$

agrupando términos se obtiene:

$$
\ddot{x}_1 - \frac{c_2}{m_1}\dot{x}_2 + \frac{c_2 + c_1}{m_1}\dot{x}_1 - \frac{k_2}{m_1}x_2 + \frac{k_2 + k_1}{m_1}x_1 + \frac{F_a}{m_1} = -\ddot{x}_g \tag{2.14}
$$

Procediendo de igual manera, para las otras masas, se obtienen las siguientes ecuaciones diferenciales

$$
\ddot{x}_2 - \frac{k_2}{m_2}x_1 + \frac{k_3 + k_2}{m_2}x_2 - \frac{k_3}{m_2}x_3 - \frac{c_2}{m_2}\dot{x}_1 + \frac{c_3 + c_2}{m_2}\dot{x}_2 - \frac{c_3}{m_2}\dot{x}_3 = -\ddot{x}_g \tag{2.15}
$$

$$
\ddot{x}_3 - \frac{k_3}{m_3}x_2 + \frac{k_4 + k_3}{m_3}x_3 - \frac{k_4}{m_3}x_4 - \frac{c_3}{m_3}\dot{x}_2 + \frac{c_4 + c_3}{m_3}\dot{x}_3 - \frac{c_4}{m_3}\dot{x}_4 = -\ddot{x}_g \tag{2.16}
$$

$$
\ddot{x}_4 - \frac{k_4}{m_4}x_3 + \frac{k_5 + k_4}{m_4}x_4 - \frac{k_5}{m_4}x_5 - \frac{c_4}{m_4}\dot{x}_3 + \frac{c_5 + c_4}{m_4}\dot{x}_4 - \frac{c_5}{m_4}\dot{x}_5 = -\ddot{x}_g \tag{2.17}
$$

$$
\ddot{x}_5 - \frac{k_5}{m_5}x_4 + \frac{k_5}{m_5}x_5 - \frac{c_5}{m_5}\dot{x}_4 + \frac{c_5}{m_5}\dot{x}_5 = -\ddot{x}_g\tag{2.18}
$$

Las ecuaciones 2.14, 2.15, 2.16, 2.17 y 2.18 describen el comportamiento dinámico de la estructura bajo una excitación sísmica  $\ddot{x}_g$  y proporcionan posición, velocidad y aceleración en un determinado tiempo para cualquiera de las masas  $(m_1, m_2, m_3, m_4, m_5)$ . La solución de este sistema de ecuaciones diferenciales resulta ser muy complicado y elaborado, una alternativa para la resolver este sistema es emplear espacio de estados.

#### 2.3.2 Modelo matemático en espacio de estados

En los últimos años la representación en espacio de estados para un sistema lineal e invariante en el tiempo se ha convertido en una herramienta poderosa para la ingeniería de control, ya que un sistema moderno y complejo posee multiples entradas y salidas que se relacionan entre sÌ de una forma muy complicada. Para analizar un sistema de este tipo es esencial reducir la complejidad de las expresiones matemáticas. La representación en espacio de estado provee un modo compacto conveniente de modelar y analizar. La manera de realizarlo es por ecuaciones diferenciales de primer orden que se combinan en una ecuación diferencial matricial de primer orden. Para nuestro sistema de ecuaciones difenciales se define el vector de estado como:

$$
\mathbf{x} = \begin{bmatrix} x_1 & x_2 & x_3 & x_4 & x_5 & x_6 & x_7 & x_8 & x_9 & x_{10} \end{bmatrix}^T
$$

donde

$$
x_6 = \dot{x}_1, x_7 = \dot{x}_2, x_8 = \dot{x}_3, x_9 = \dot{x}_4, x_{10} = \dot{x}_5
$$

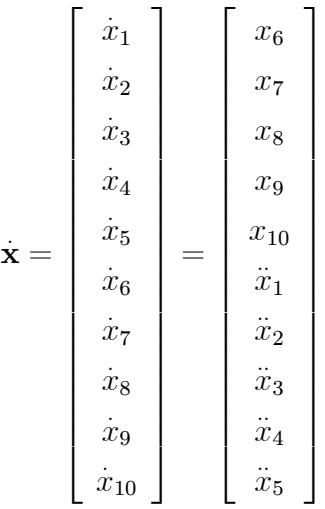

Para este sistema todas las condiciones iniciales de posición  $x_i$ , velocidad  $\dot{x}_i$  y aceleración  $\ddot{x}_i$ , se consideran nulas en  $t = 0$ .

Despejando los términos  $\dot{x}_6, \dot{x}_7, \dot{x}_8, \dot{x}_9, \dot{x}_{10}$  del sistema de ecuaciones diferenciales para que las ecuaciones queden en términos de  $\begin{bmatrix} x_1 & x_2 & x_3 & x_4 & x_5 & x_6 & x_7 & x_8 & x_9 & x_{10} \end{bmatrix}^T$ obtenemos el siguiente arreglo en espacio de estados.

$$
\begin{bmatrix}\n\dot{x}_1 \\
\dot{x}_2 \\
\dot{x}_3 \\
\dot{x}_4 \\
\dot{x}_5 \\
\dot{x}_6 \\
\dot{x}_7 \\
\dot{x}_8 \\
\dot{x}_9 \\
\dot{x}_{10}\n\end{bmatrix} = \n\begin{bmatrix}\nO & I & 0 \\
O & I & 0 \\
M^{-1}K & M^{-1}C\n\end{bmatrix} \begin{bmatrix}\nx_1 \\
x_2 \\
x_3 \\
x_4 \\
x_5 \\
x_6 \\
x_7 \\
x_8 \\
x_9 \\
\dot{x}_{10}\n\end{bmatrix} + \n\begin{bmatrix}\n0 \\
0 \\
0 \\
-1 \\
-1 \\
0 \\
-1 \\
-1\n\end{bmatrix} \begin{bmatrix}\n0 \\
0 \\
0 \\
\dot{x}_9 \\
-1 \\
0 \\
0 \\
-1\n\end{bmatrix} Fa \qquad (2.19)
$$

donde la matriz $M^{-1}K$  se definen como:

$$
M^{-1}K = \begin{bmatrix} -\frac{k_2 + k_1}{m_1} & \frac{k_2}{m_1} & 0 & 0 & 0\\ \frac{k_2}{m_2} & -\frac{k_3 + k_2}{m_2} & \frac{k_3}{m_2} & 0 & 0\\ 0 & \frac{k_3}{m_3} & -\frac{k_4 + k_3}{m_3} & \frac{k_4}{m_3} & 0\\ 0 & 0 & \frac{k_4}{m_4} & -\frac{k_5 + k_4}{m_4} & \frac{k_5}{m_4}\\ 0 & 0 & 0 & \frac{k_5}{m_5} & -\frac{k_5}{m_5} \end{bmatrix}
$$

la matriz  $M^{-1}C$  se define como:

$$
M^{-1}C = \begin{bmatrix} -\frac{c_2+c_1}{m_1} & \frac{c_2}{m_1} & 0 & 0 & 0\\ \frac{c_2}{m_2} & -\frac{c_3+c_2}{m_2} & \frac{c_3}{m_2} & 0 & 0\\ 0 & \frac{c_3}{m_3} & -\frac{c_4+c_3}{m_3} & \frac{c_4}{m_3} & 0\\ 0 & 0 & \frac{c_4}{m_4} & -\frac{c_5+c_4}{m_4} & \frac{c_5}{m_4}\\ 0 & 0 & 0 & \frac{c_5}{m_5} & -\frac{c_5}{m_5} \end{bmatrix}
$$

 $I$ es la matriz de identidad

$$
I = \left[ \begin{array}{rrrrr} 1 & 0 & 0 & 0 & 0 \\ 0 & 1 & 0 & 0 & 0 \\ 0 & 0 & 1 & 0 & 0 \\ 0 & 0 & 0 & 1 & 0 \\ 0 & 0 & 0 & 0 & 1 \end{array} \right]
$$

O es la matriz de ceros

$$
O = \left[ \begin{array}{cccc} 0 & 0 & 0 & 0 & 0 \\ 0 & 0 & 0 & 0 & 0 \\ 0 & 0 & 0 & 0 & 0 \\ 0 & 0 & 0 & 0 & 0 \\ 0 & 0 & 0 & 0 & 0 \end{array} \right]
$$

La ecuación 2.19 es la que describe el comportamiento dinámico de la estructura. Para facilitar nuestro análisis representaremos la ecuación 2.19 en una forma más compacta para facilitar el manejo de la misma en el diseño de la ley de control.

$$
\dot{\mathbf{x}} = Z\mathbf{x} + B\ddot{\mathbf{x}}_g + NF_a \tag{2.20}
$$

donde:

Z = " O I M<sup>1</sup>K M<sup>1</sup>C # ; B = ; N = m<sup>1</sup> 

#### 2.3.3 Parámetros de la estructura

Los parámetros de amortiguamiento, rigidez y masa corresponden al material con el que está hecho la estructura. Las propiedades mecánicas que influyen en ello son densidad, dimensión de columna, tratamiento térmico, etc. En esta tesis se usan los parámetros estimados en [3]. Cabe mencionar que la configuración de la estructura fue modificada ya que se instalaron placas de aluminio para cada piso lo que altera el valor de la matriz de masa, para resolver esto se midió el peso de cada piso de la estructura. Aunque la mesa se mueve en dos direcciones, para los objetivos de esta tesis se trabajará en una sola dirección.

Los valores de amortiguamiento y rigidez los encontramos en el apéndice E de [3]. Matriz de masas

$$
M = \begin{bmatrix} 6.9346 & 0 & 0 & 0 & 0 \\ 0 & 6.8246 & 0 & 0 & 0 \\ 0 & 0 & 6.9236 & 0 & 0 \\ 0 & 0 & 0 & 6.8226 & 0 \\ 0 & 0 & 0 & 0 & 6.7996 \end{bmatrix} [kg]
$$

Matriz de rigidez

$$
K = \begin{bmatrix} 2110 & -1022 & 0 & 0 & 0 \\ -1022 & 2110 & -1088 & 0 & 0 \\ 0 & -1088 & 2329 & -1241 & 0 \\ 0 & 0 & -1241 & 2331 & -1090 \\ 0 & 0 & 0 & -1090 & 1090 \end{bmatrix} [10^{2}] \begin{bmatrix} kg \\ s^{2} \end{bmatrix}
$$

Matriz de amortiguamiento

$$
C = \begin{bmatrix} 482 & -240 & 0 & 0 & 0 \\ -241 & 488 & -247 & 0 & 0 \\ 0 & -247 & 487 & -240 & 0 \\ 0 & 0 & -240 & 487 & -247 \\ 0 & 0 & 0 & -247 & 247 \end{bmatrix} \begin{bmatrix} kg \\ g \end{bmatrix}
$$

Sustituyendo los parámetros en la ecuación matricial obtenemos:

$$
M^{-1}K = \begin{bmatrix} -30427.13 & 14737.7 & 0 & 0 & 0 \\ 14975.2 & -30917.5 & 15942.3 & 0 & 0 \\ 0 & 15714.3 & -33638.5 & 17924.2 & 0 \\ 0 & 0 & 18189.5 & -34165.86 & 15976 \\ 0 & 0 & 0 & 16030.3 & -16030.3 \end{bmatrix}
$$

$$
M^{-1}C = \begin{bmatrix} -69.5 & 34.6 & 0 & 0 & 0 \\ 35.3 & -71.5 & 36.2 & 0 & 0 \\ 0 & 35.6 & -70.33 & 34.6 & 0 \\ 0 & 0 & 35.1 & -71.3 & 36.2 \\ 0 & 0 & 0 & 36.3 & -36.2 \end{bmatrix}
$$

#### 2.3.4 Respuesta dinámica de las ecuaciones de estado

Realizar una simulación del sistema a estudiar es importante en ingeniería, ya que durante las pruebas se pueden detectar errores que pueden dañar el equipo y pueden ser costosos en muchos de los casos. Para la mesa vibradora se realiza una simulación con el registro sísmico del 19 de septiembre de 1985 de la Ciudad de México, el cual es escalado en tiempo para reducir su tiempo de duración. Los desplazamientos del sísmo también son escalados debido a que durante el sismo del 85 se registraron desplazamientos de un rango

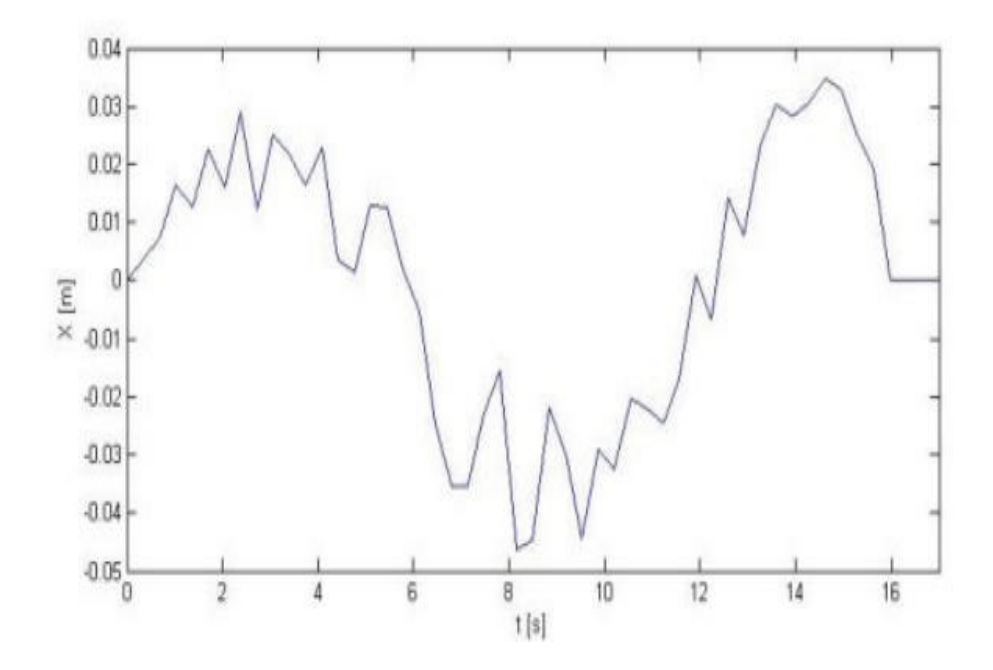

Figura 2.9: Trayectoria de la base de la mesa vibratoria

de  $\pm 2.5$  m, la mesa sólo puede desplazarse  $\pm 0.0762$  m que es la carrera de los sensores de desplazamiento. Con esto se puede observar a priori los desplazamientos máximos de los pisos; si estos sobrepasan los límites dañaran los sensores de desplazamiento que son sensores muy costosos. En la figura 2.9 se muestra la trayectoria de la base, en donde se observa que los desplazamientos máximos no sobrepasan los  $4.64 \text{ cm}$  que es lo que se espera para no dañar al equipo.

A continuación se simulan los desplazamientos relativos de los pisos con respecto a la base de la mesa, para conocer el desplazamiento total. Como lo muestra la figura 2.10, el máximo desplazamiento es el del quinto piso que alcanza  $7.8 \, mm$ . Suponiendo que ambos desplazamiento máximos coinciden en el tiempo y dirección tendríamos un desplazamiento total de  $0.0464+0.0078$   $m = 0.0542$  m el cual no sobrepasa nuestro limite de trabajo  $0.0762\ m$ 

En la figura 2.10 también se observa que el sistema es estable. En adelante se toman como referencia estos estados (seÒales de desplazamiento de los cinco pisos) como la respuesta libre y el principal objetivo será reducir los desplazamientos de los pisos con ayuda del amortiguador magneto-reológico y un control LQR.

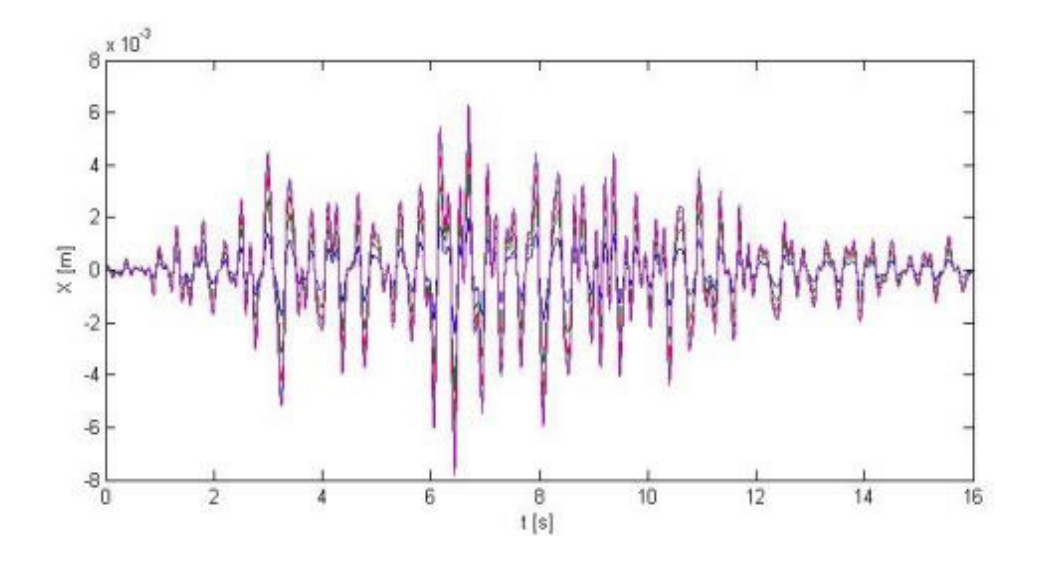

Figura 2.10: Simulación, estados de desplazamiento

# 2.4 Conclusiones

Como se comentó, los amortiguadores magneto-reológicos dependen de muchas variables como son: tamaño de partículas, fluido portador, campo magnético, etc.; por lo que obtener su modelo matemático se vuelve bastante complejo. Observamos en la simulación que debe haber movimiento del vástago para que la fuerza se genere en el amortiguador, según la ecuación del modelo del amortiguador y la simulación. En todas las simulaciones el amortiguador recibió el mayor voltaje que a éste se le puede aplicar, por lo tanto el amortiguador debería ejercer cierta fuerza que impide desplazar el vástago. Por otro lado la simulación nos indica que si no existe desplazamiento del vástago, la fuerza del amortiguador es cero aunque el voltaje sea el máximo. En el modelo matemático de la estructura se realizan muchas simplificaciones. Aunque si deseamos que el modelado siga lo más fiel a la dinámica de la estructura tendríamos que contemplar modelos más avanzados para evitar simplificar los modelos matemáticos, lo que llevaría a incrementar la complejidad de las ecuaciones y por consecuencia su solución.

# Capítulo 3

# Diseño del control

# 3.1 Introducción

En este capítulo se realiza el diseño de la ley de control. Con ayuda de las ecuaciones de estado se puede obtener la matriz de ganancias K con base en el teorema del regulador lineal cuadrático LQR  $|6|$ . Ya que no se cuenta con sensores de velocidad en la estructura, se estiman los estados correspondientes a las velocidades para completar el vector de estado. Para obtener este vector se diseña un estimador de orden completo obteniendo la matriz de ganancias L para que se construya el compensador que proporcionará un mejor control en la estructura.

# $3.2$  Regulador lineal cuadrático (LQR)

Se diseña la ley de control a partir de la teoría del LQR, con el objetivo principal que es atenuar los desplazamientos. Utilizando un control óptimo se calcula el vector  $K$ , que se obtiene con los valores de las matrices de la estructura.

#### 3.2.1 Ecuaciones de estado

A partir de la ecuación de estado del sistema 2.20 se define la salida como:

 $y=D\mathbf{x}$ 

$$
D = \left[\begin{array}{cccccccc} 1 & 0 & 0 & 0 & 0 & 0 & 0 & 0 & 0 & 0 \\ 0 & 1 & 0 & 0 & 0 & 0 & 0 & 0 & 0 & 0 \\ 0 & 0 & 1 & 0 & 0 & 0 & 0 & 0 & 0 & 0 \\ 0 & 0 & 0 & 1 & 0 & 0 & 0 & 0 & 0 & 0 \\ 0 & 0 & 0 & 0 & 1 & 0 & 0 & 0 & 0 & 0 \\ 0 & 0 & 0 & 0 & 0 & 0 & 0 & 0 & 0 & 0 \\ 0 & 0 & 0 & 0 & 0 & 0 & 0 & 0 & 0 & 0 \\ 0 & 0 & 0 & 0 & 0 & 0 & 0 & 0 & 0 & 0 \\ 0 & 0 & 0 & 0 & 0 & 0 & 0 & 0 & 0 & 0 \\ 0 & 0 & 0 & 0 & 0 & 0 & 0 & 0 & 0 & 0 \\ 0 & 0 & 0 & 0 & 0 & 0 & 0 & 0 & 0 & 0 \\ \end{array}\right]
$$

Las salidas del sistema son los estados  $x_1, x_2, x_3, x_4, x_5$  que representan los desplazamientos de los pisos y es lo que se desea atenuar. Por lo tanto, con la ecuación 2.20 y la de salida, la ecuación de estado del sistema queda de la siguiente forma:

$$
\dot{\mathbf{x}} = Z\mathbf{x} + B\ddot{x}_g + NF_a
$$

$$
y = D\mathbf{x} + GF_a
$$

donde

la parte que corresponde a la señal sísmica  $B\ddot{x}_g$  se considera como perturbación del sistema y el término  $NF_a$  como una entrada al sistema que es la señal de control (fuerza del control). Para comenzar con el diseño es preciso conocer donde se encuentran los eigenvalores de la matriz  $Z$  que es la matriz de parámetros. Así, los eigenvalores son:

 $G=0$ 

$$
P_Z = \begin{bmatrix}\n-0.6466 + 2.3726i \\
-0.6466 - 2.3726i \\
-0.5054 + 2.0576i \\
-0.5054 - 2.0576i \\
-0.3049 + 1.6156i \\
-0.3049 - 1.6156i \\
-0.1230 + 1.0633i \\
-0.1230 - 1.0633i \\
-0.0146 + 0.3575i \\
-0.0146 - 0.3575i\n\end{bmatrix}
$$

Se aprecia que todos los polos se encuentran en la parte izquierda del plano s, lo que afirma que el sistema tiene una dinámica estable.

#### 3.2.2 Ley de control

El diseño de la ley de control por medio de un control óptimo es un método recurrente ya que se tienen que especificar los valores  $Q$  y  $R,$  y estos tienen un rango amplio de valores que se tienen que probar hasta que el sistema logre el comportamiento deseado. Matlab tiene un comando que realiza la optimización del índice de desempeño ecuación 1.1, para lo que se especifica la matriz de parámetros  $Z$ , la matriz de localización de la señal de control N, el valor de  $Q = \rho D^T D$  y el valor de R. Resuelve  $J = \int_0^\infty (x^T Q x + u^T R u) dt$ y genera la matriz  $K$  que es la matriz de ganancias con la que se construye la señal de control.

$$
u = F_a = -K\mathbf{x}
$$

Se realizaron múltiples pruebas y simulaciones para obtener la matriz de ganancias  $K$  que redujera en magnitud los desplazamientos del sistema, se presentan los valores de  $Q$  y R con los que se obtienen un valor aceptable en la reducción de los desplazamientos de la estructura. Finalmente, con valores de  $\rho = 100$  y  $R = 0.00000003$  se logró una reducción promedio del 46.8% del desplazamiento en los pisos con respecto a la respuesta libre sin amortiguador. Cabe mencionar que la simulación se hizo en Simulink, también se anexaron las ecuaciones , 2.1, 2.3, 2.2 y 2.19 a la simulación para que sea lo más parecida al comportamiento del sistema físico. Los valores se ajustaron a las características técnicas del amortiguador, pues se trató que el rango de voltaje del amortiguador no sobrepase los  $5 V y$  la fuerza los  $250 N$ , ya que de lo contrario se podrían obtener reducciones de desplazamientos aun mayores, pero con voltajes superiores a los 1000 V y fuerzas de 10000 N. Tomando en cuenta todo lo anterior se obtuvo el vector de ganancias

$$
K = \left[ \begin{array}{cccccc} 18328 & 15797 & 11376 & 8052 & 6477 & 398 & 589 & 678 & 692 & 696 \end{array} \right]
$$

La primer simulación se realiza sólo con la estructura (sin el amortiguador) tal como lo muestran la Ögura 3.1 en la que se trazan los desplazamientos de cada piso. Se registra un desplazamiento máximo absoluto en el quinto piso de  $8 \, mm$ .

Ahora incluyendo la ecuación del amortiguador y aplicando la ley de control obtenemos la gráfica 3.2. En las que se muestran los desplazamientos de los 5 pisos. Obtenemos un desplazamiento máximo absoluto para el quinto piso de  $0.0045$  m, que es una reducción del 42.3%.

La ley de control es  $F_a = -Kx$ . Ello contempla que el vector de estados x es conocido en todo momento, en la realidad no contamos con sensores de velocidad por lo tanto es necesario registrarlos o estimarlos de alguna manera, es aquí donde se tiene que realizar el uso de un estimador.

#### 3.2.3 Estimador

Se trata de reconstruir por medio de un estimador de orden completo el vector de estados, usando para ello el vector de posiciones medido. Se requiere de una señal de error, que se genera con las mediciones de la planta menos la respuesta del modelo matemático en tiempo real [5]. El esquema del estimador se muestra el diagrama de la figura 3.3. La ecuación del estimador queda como:

$$
\dot{\widehat{x}} = Z\widehat{x} + NF_a + L(y - D\widehat{x}).
$$

 $\hat{x}$  es el vector de estados estimados, L es la matriz de ganancias del estimador.

El siguiente paso es obtener el vector de ganancias  $L$ . Una manera rápida y confiable de obtenerla es mediante los polos de la planta, bajo el esquema de la ley de control. Con la ecuación de estado:

$$
\dot{\mathbf{x}} = Z\mathbf{x} + NF_a
$$

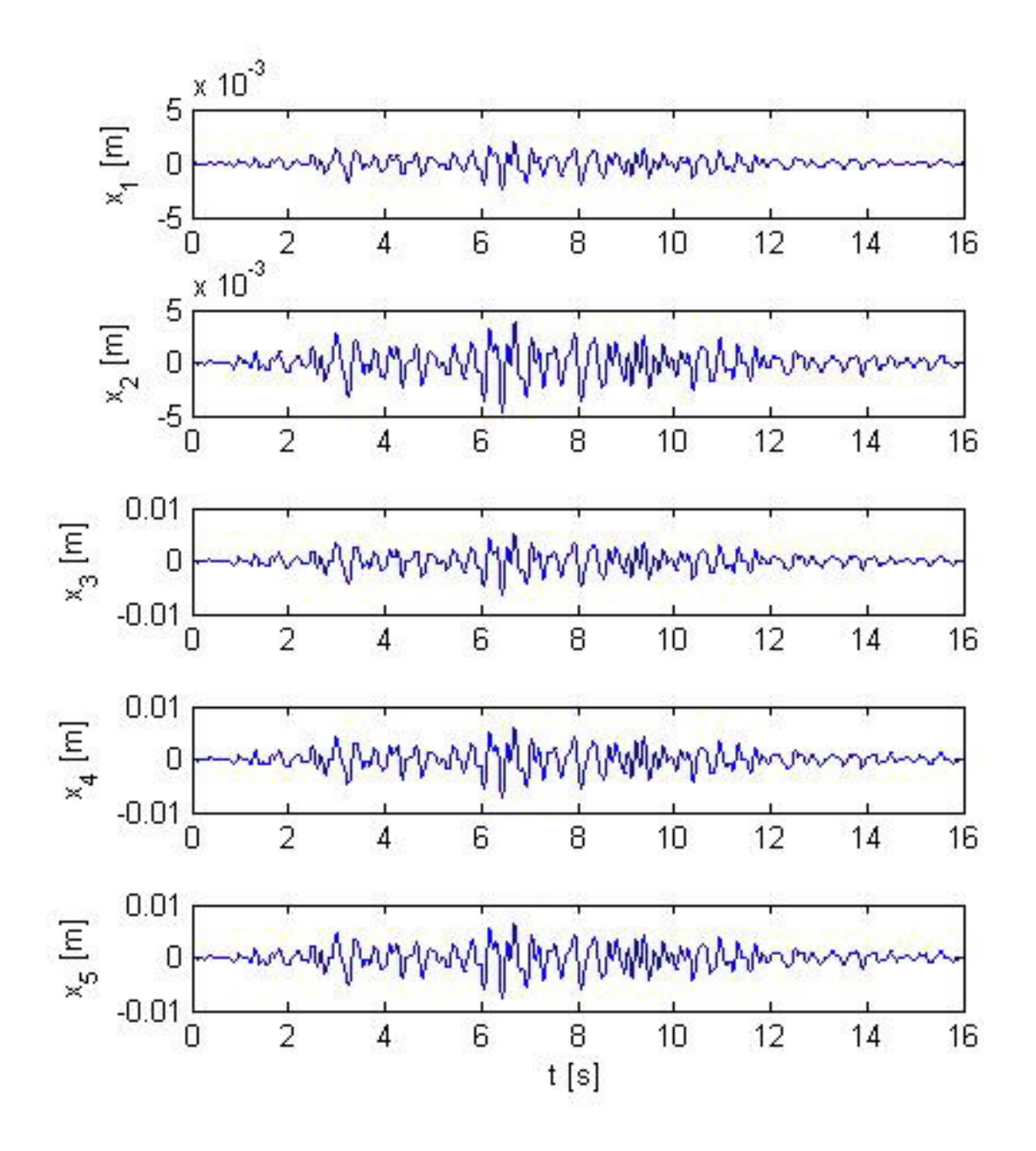

Figura 3.1: Respuesta libre

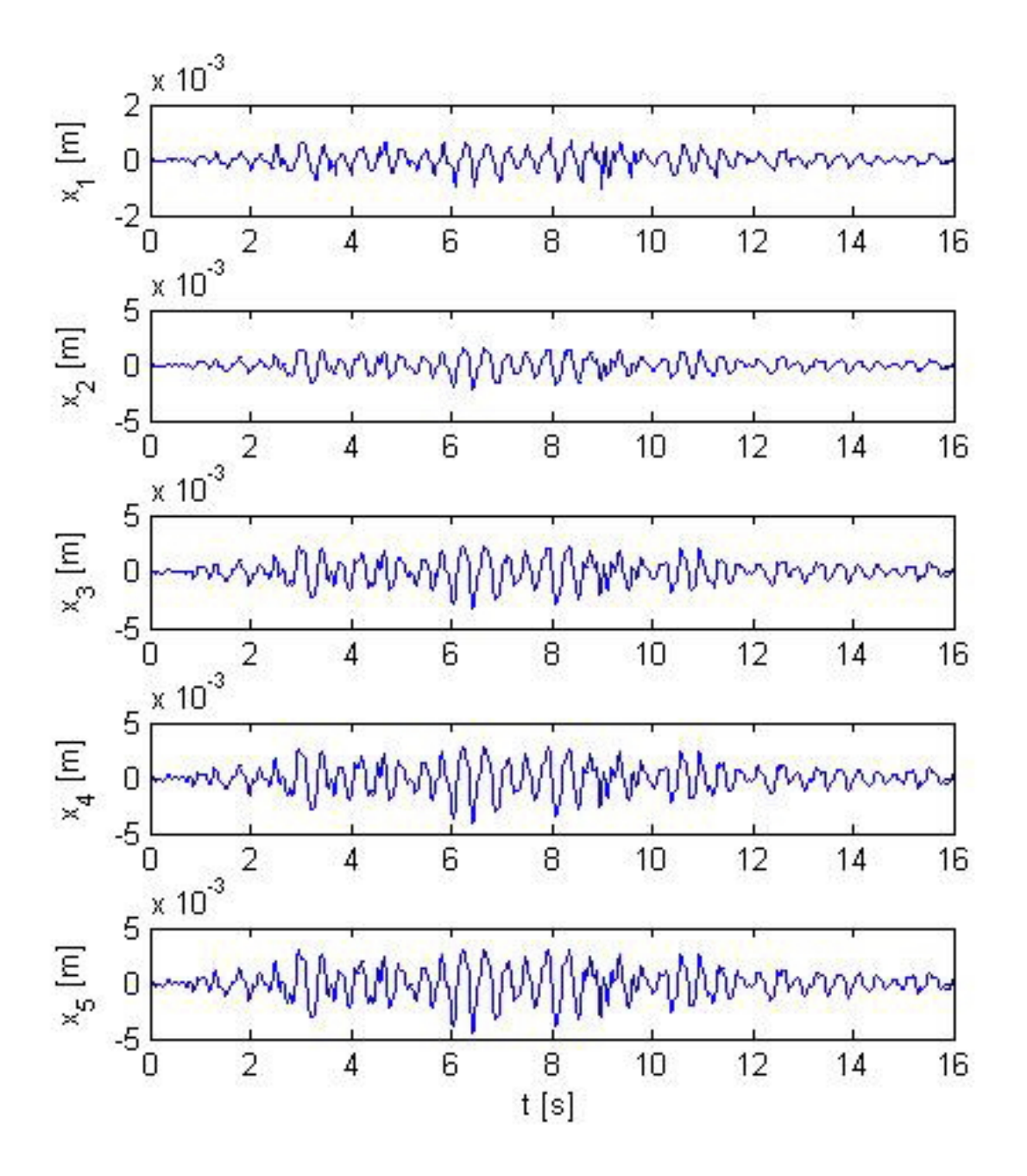

Figura 3.2: Estados de desplazamiento con ley de control

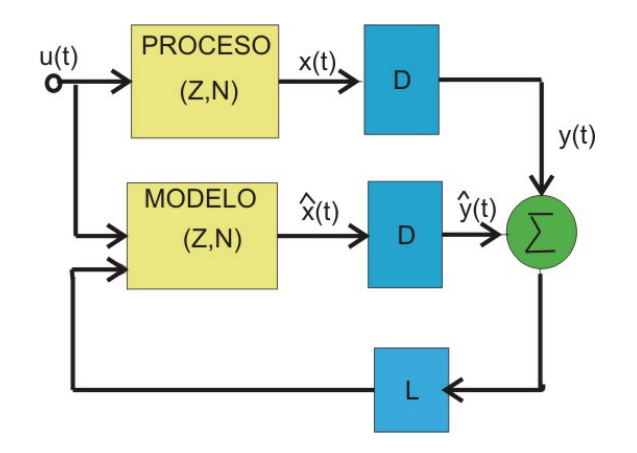

Figura 3.3: Esquema del estimador

y la ley de control

 $F_a = -K\mathbf{x}$ 

se obtiene:

$$
\dot{\mathbf{x}} = Z\mathbf{x} - NK\mathbf{x} \n= (Z - NK)\mathbf{x}
$$

cuyos valores propios determinan la dinámica del sistema retroalimentado.

Con Matlab se obtienen los valores propios de  $\left(Z- NK\right)$ y posteriormente estos se multiplican por 10 para que sean los polos del estimador.

Los polos de lazo cerrado son:

$$
P_{L} = \left[\begin{array}{c} -0.6478 + 2.3724i \\ -0.6478 - 2.3724i \\ -0.5177 + 2.0607i \\ -0.5177 - 2.0607i \\ -0.3401 + 1.6215i \\ -0.3401 - 1.6215i \\ -0.2103 + 1.0787i \\ -0.2103 - 1.0787i \\ -0.1657 + 0.3963i \\ -0.1657 - 0.3963i \end{array}\right] \times 10^{3}
$$

Los polos de lazo cerrado se utilizan para determinar los polos del estimador $P_e =$  $10P_L,$ y así resolver la ecuación característica del error  $3.1\;$ para obtener el vector de ganacias L:

$$
\det [sI - (Z - LN)] = 0 \tag{3.1}
$$

Matlab tiene un comando que genera la matriz de ganacias L; para lo que se requiere especificar la matriz  $Z,$  la matriz  $D$  y el vector de polos  $P_L.$  Dicho comando es acker o place, introducciendo los datos en matlab obtenemos:

$$
L = \left[ \begin{array}{cc} U & O \end{array} \right]
$$

donde

$$
U = \left[\begin{array}{cccccc} 0.0003 & -0.0010 & -0.0005 & -0.0015 & 0.0000 \\ 0.0010 & 0.0009 & 0.0002 & 0.0006 & -0.0002 \\ 0.0005 & 0.0003 & 0.0005 & -0.0009 & -0.0004 \\ 0.0011 & -0.0002 & 0.0008 & 0.0010 & -0.0000 \\ -0.0000 & -0.0000 & 0.0005 & 0.0005 & 0.0008 \\ 1.0376 & 0.7411 & -0.0448 & 0.0184 & 0.0692 \\ 0.7007 & 2.6486 & 0.2980 & -0.9828 & -0.6452 \\ 0.0366 & 0.0970 & 1.6543 & 0.0010 & 0.7592 \\ 0.0271 & -0.8610 & -0.1381 & 1.9734 & 0.2140 \\ 0.1820 & -0.7122 & 0.6899 & 0.3103 & 2.8406 \end{array}\right]
$$

$$
O = \left[ \begin{array}{ccccccc} 0 & 0 & 0 & 0 & 0 \\ 0 & 0 & 0 & 0 & 0 \\ 0 & 0 & 0 & 0 & 0 \\ 0 & 0 & 0 & 0 & 0 \\ 0 & 0 & 0 & 0 & 0 \\ 0 & 0 & 0 & 0 & 0 \\ 0 & 0 & 0 & 0 & 0 \\ 0 & 0 & 0 & 0 & 0 \\ 0 & 0 & 0 & 0 & 0 \\ 0 & 0 & 0 & 0 & 0 \\ 0 & 0 & 0 & 0 & 0 \\ 0 & 0 & 0 & 0 & 0 \\ \end{array} \right]
$$

Önalmente se simula el estimador para observar los estados correspondientes a las velocidades. Estos se muestran en la figura 3.4 donde se observa que la máxima velocidad esta cerca de 0.1  $m/s$  para el piso 5.

Con  $\hat{\mathbf{x}}$  se aplica la ley de control  $F_a = -K\hat{\mathbf{x}}$ . Sólo falta unir la ley de control y estimador para obtener la referencia de el amortiguador magneto-reológico en la estructura sísmica, para así realizar pruebas en el laboratorio.

#### 3.2.4 Compensador

El diseño del compensador es la combinación de la ley de control y el estimador, éste a su vez es capaz de atenuar perturbaciones que en nuestro caso serían perturbaciones sísmicas, el objetivo del control es que los desplazamientos de los pisos y velocidades se mantengan en cero. Esto puede no cumplirse durante sismos de gran magnitud debido a que el amortiguador está restringido a una cierta fuerza y sólo se encuentra entre la base y el primer piso del edificio; pero para fines de investigación es preciso conocer si bajo estas condiciones se cumplen los propósitos del control.

Las señales medidas entran al estimador para generar el error y calcular el vector de estados estimados, para posteriormente ser multiplicados por  $K$  y así obtener nuestra señal de control  $F_a$ , que es la referencia para el amortiguador magneto-reológico y es la fuerza necesaria para que la estructura reduzca en magnitud sus desplazamientos. Con la fuerza  $F_a$  requerida por el control y la velocidad del vástago que es la velocidad del primer piso se calcula el voltaje para el amortiguador ecuación (2.3) para realizar una simulación

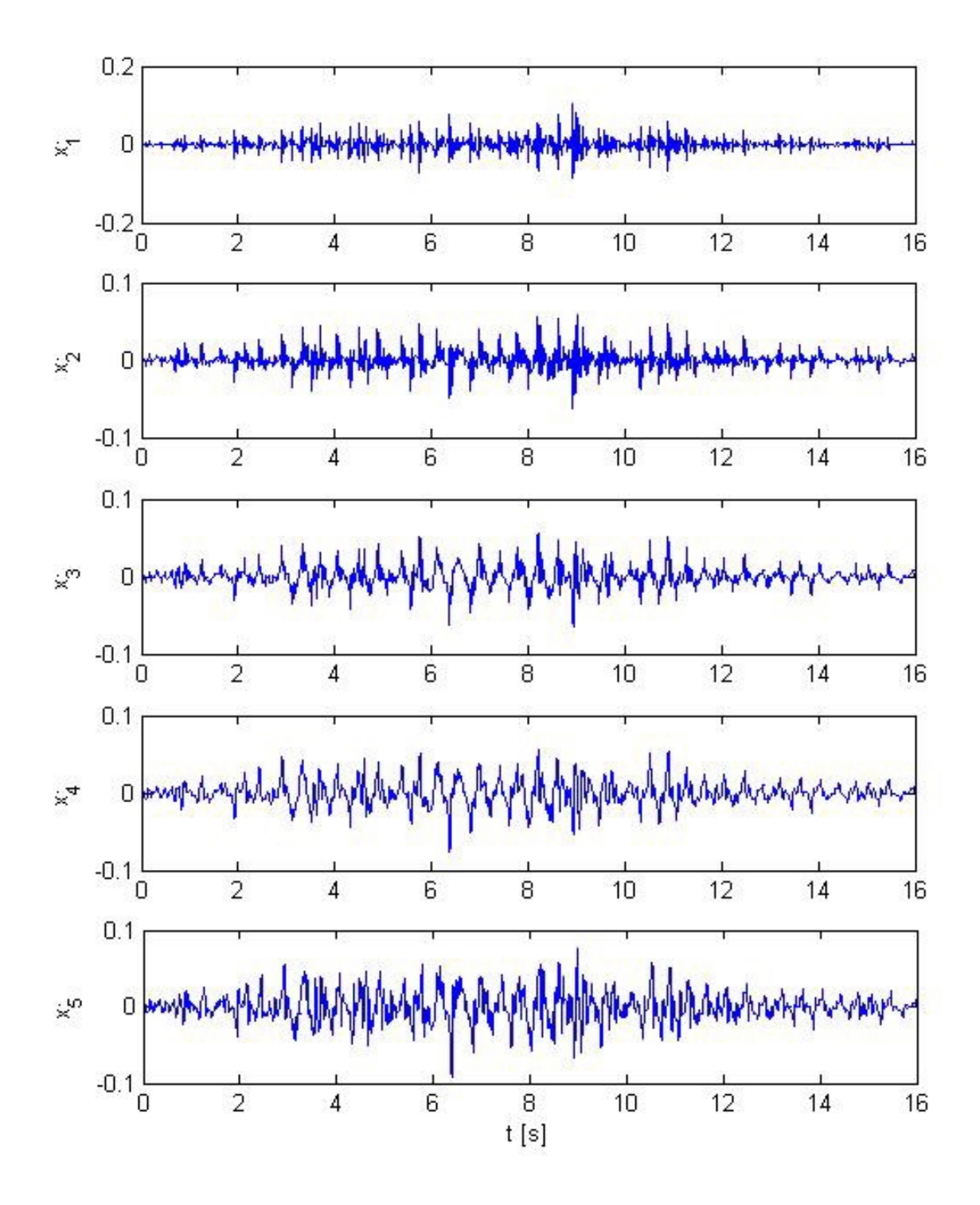

Figura 3.4: Estados de velocidad

| Estado         | Libre $[m]$ | Control $[m]$ | Porcentaje de diferencia [%] |
|----------------|-------------|---------------|------------------------------|
|                | 0.0024      | 0.0010        | 58.33                        |
| $\overline{2}$ | 0.0046      | 0.0022        | 52.17                        |
| 3              | 0.0063      | 0.0033        | 47.61                        |
|                | 0.0072      | 0.0041        | 43.05                        |
| 5              | 0.0078      | 0.0045        | 42.30                        |

Tabla 3.1: Desplazamientos máximos absolutos

y observar el funcionamiento del estimador en comparación con la ley de control sola.

No existe un cambio considerable con respecto a la ley de control debido a que la saturación del amortiguador no lo permite pues el intervalo es un voltaje de 0 a 5 volts. El porcentaje de reducción no cambia para el quinto piso. En la tabla 3.1 se resumen los desplazamientos máximos absolutos alcanzados en la respuesta libre y se compara con la respuesta ya controlada para obtener el porcentaje de diferencia.

Observamos que se obtienen porcentajes de reducción de más del 58.3% siendo el primer piso el que más se atenúa.

Se ha realizado en este capítulo el diseño del control para nuestro sistema utilizando hasta este momento todos los datos disponibles expuestos en el capítulo 2, que son los parámetros estimados de la estructura y el modelo del amortiguador.

# Capítulo 4

# Verificación experimental

En este capÌtulo se muestran pruebas experimentales del control desarrollado en el capÌtulo 3 con el fin de conocer el funcionamiento del mismo. En las simulaciones se obtuvo un promedio en reducciones del 46.8% para los 5 pisos, una reducción bastante considerable pues hay una reducción del 75% aproximadamente en términos de energía.

En este capÌtulo se muestra la experiencia de comparar lo calculado con lo experimental. Por último se harán algunas observaciones que podrían ayudar en trabajos posteriores en la investigación en protección civil.

### 4.1 Control LQR

El programa del control se realizó en Simulink de Matlab, dicha programación se hizo en una computadora que cuenta con una tarjeta de adquisición de datos; se conecta a los sensores de desplazamiento, voltaje y fuerza del actuador (amortiguador magnetoreológico).

En el programa se usaron las ecuaciones de estado con las matrices descritas en el capítulo 3. Posteriormente se cargó un programa en la computadora del centro de comando para hacer uso del registro del sismo de MÈxico de 1985, con el cual se excita la estructura para realizar pruebas. Cabe mencionar que el sismo es escalado de magnitud y tiempo, tal como se describe en el capítulo 3, para que pueda exitar la estructura y que ésta no genere daño al equipo de medición por desplazamientos excesivos.

Después de varias corridas, modificando el tamaño del sismo, obtuvimos una señal

de fuerza de control aceptable, la gráfica de dicha fuerza se muestra en la figura 4.1, que indica que se necesitan fuerzas de 1500 N en ciertos instantes y que rápidamente esto está cambiando, así que el amortiguador tiene que seguir dicha fuerza para que se logren los objetivos de control.

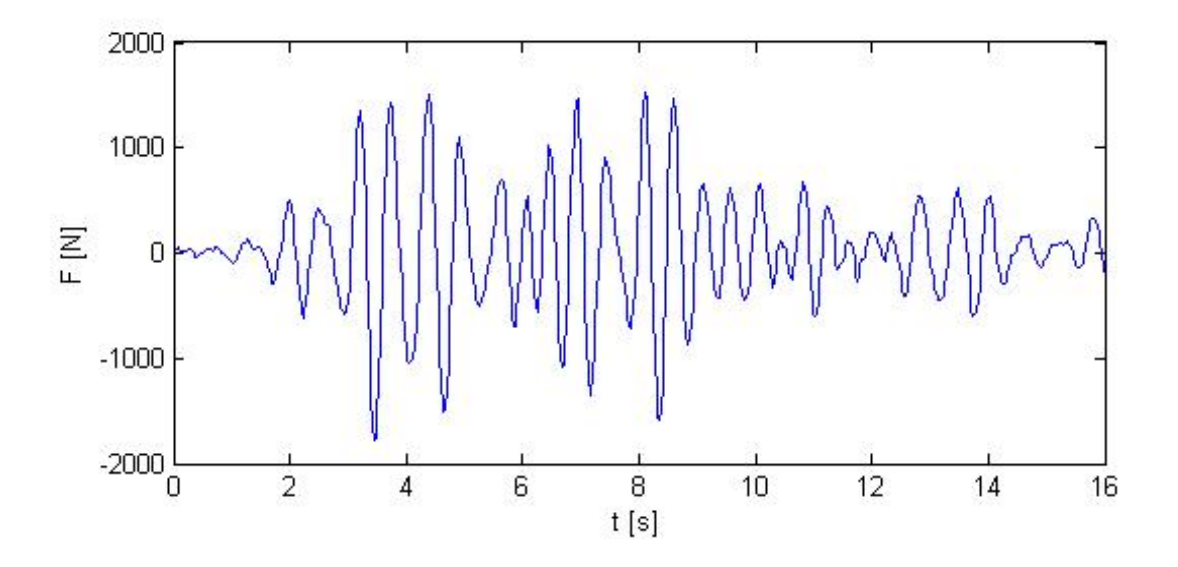

Figura 4.1: Fuerza de control (LQR)

Otra señal que se tiene que analizar es la señal de voltaje que va al amortiguador,  $\acute{e}$ sta debe estar restringida a voltajes de 0 a 5 V, como se contempló en simulación. El voltaje se muestra en la gráfica 4.2, en la que observamos que la señal de voltaje excede los 5 V, esto podría afectar puesto que la fuerza necesaria en ciertos instantes de tiempo sería menor a la requerida, lo que nos indica que el amortiguador no ejercerá la fuerza demandada (LQR) durante los picos que exceden los 5 V.

Como último paso se analiza y compara cada estado de desplazamiento durante la respuesta libre (que es cuando el amortiguador está apagado) y la respuesta controlada (es cuando el amortiguador recibe una señal de control), sometidas al registro sísmico. Se observa la gráfica del estado 1 en la figura 4.3, la linea continua corresponde a la señal con control y la linea discontinua corresponde a la respuesta libre (así en las cinco graficas siguientes).

Como puede observarse, se alcanzó una reducción considerable en el primer piso que es donde se encuentra colocado el amortiguador magneto-reológico. La respuesta libre

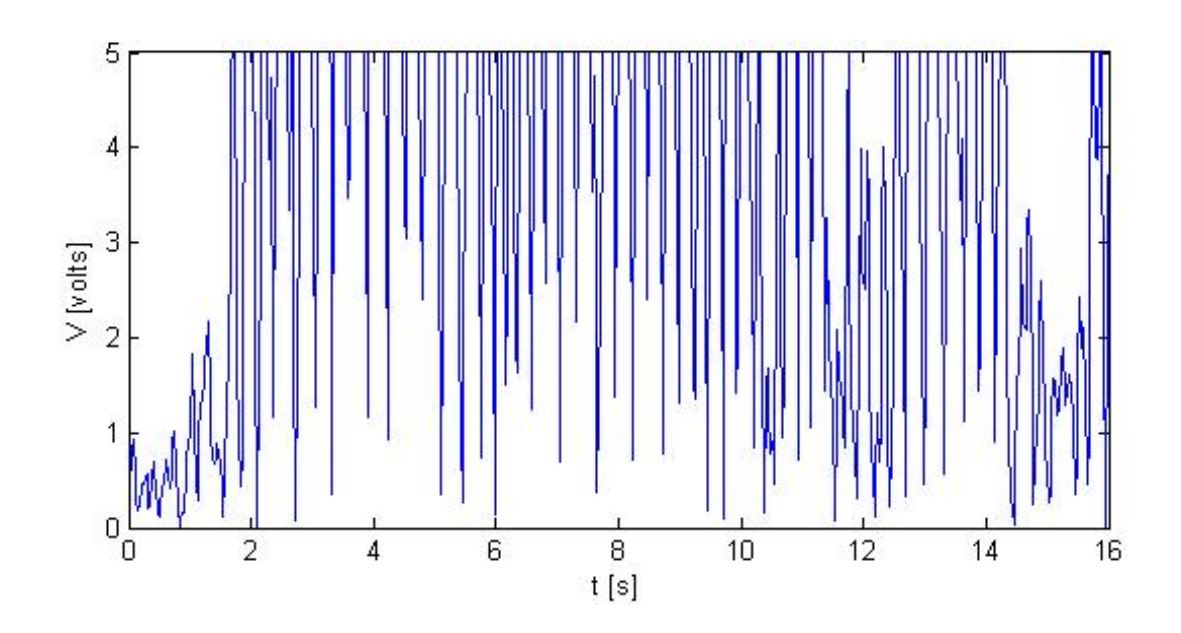

Figura 4.2: Voltaje de control

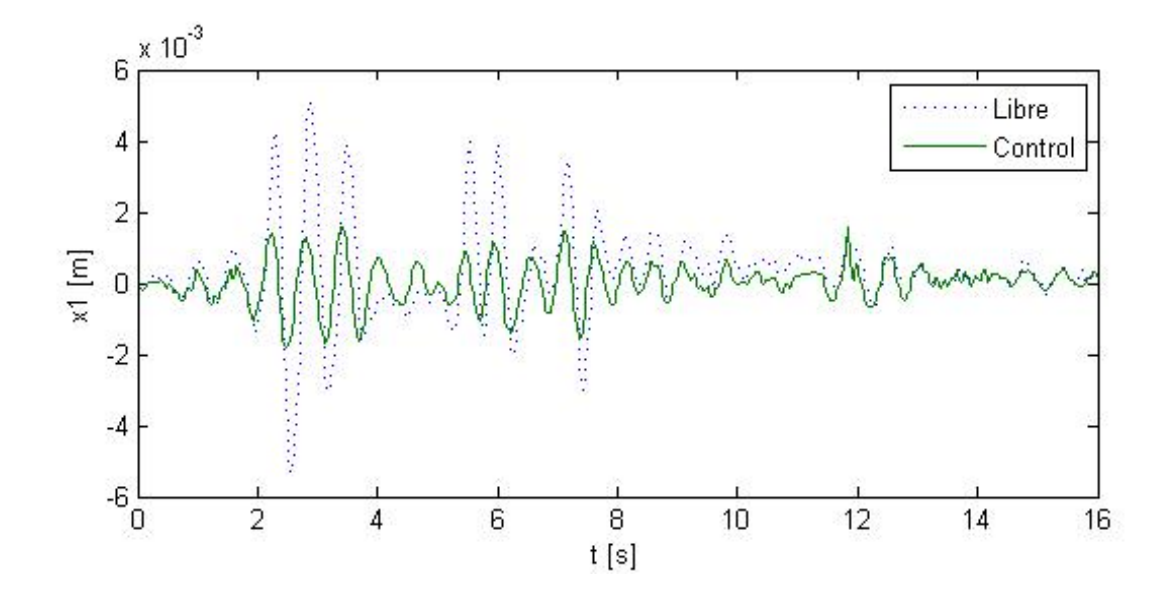

Figura 4.3: Desplazamiento piso 1

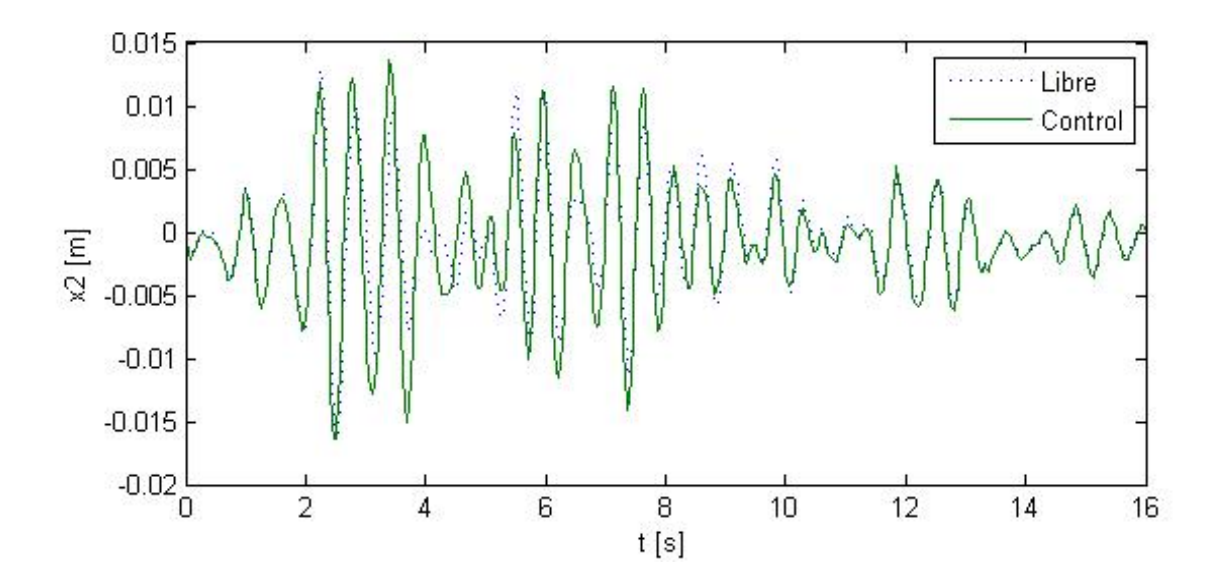

Figura 4.4: Desplazamiento piso 2

tiene un pico de casi 6 mm mientras que la controlada alcanza los 2 mm. Para este piso hay una reducción cercana al 64.9%. En la figura 4.4, que corresponde al segundo piso, se observa que la reducción para este piso es casi nula y en ocasiones el movimiento se amplifica en vez de reducir.

Para los estados 3, 4 y 5, tal como se muestran en las figuras  $4.5, 4.6$  y  $4.7$  respectivamente, se observa algo similar al piso 2 en el que se tiene el fenómeno de que el actuador está amplificando el desplazamiento en vez de reducirlo. En el mejor de los casos la señal se mantiene idéntica pero hay momentos en el que se amplifica. Esto pudiera deberse a que la estructura es muy flexible o la fuerza del amortiguador no es idéntica a la de la señal de control.

Se toma en cuenta que contamos con los parámetros aproximados de la estructura y nuestra ganancia K es calculada con base en esos parámetros, eso explica la diferencia entre lo simulado y lo real. Como la identificación de parámetros está más allá de los objetivos de esta tesis, no se hará ninguna modificación de ellos. Para la gráfica de la señal de fuerza del amortiguador, se cuenta con el voltaje de control y la ecuación inversa del modelo matemático del amortiguador, además se cuenta con la velocidad del vástago  $\dot{x}_1$ . Con esto se utiliza la ecuación del amortiguador para generar la fuerza conforme a los parámetros del amortiguador.

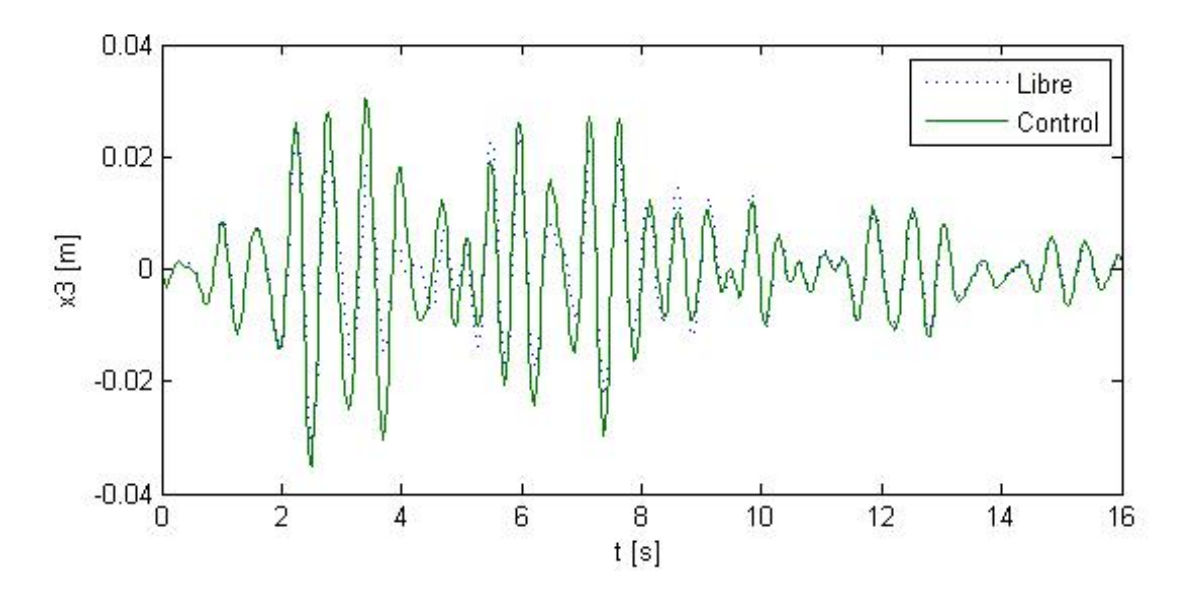

Figura 4.5: Desplazamiento piso 3

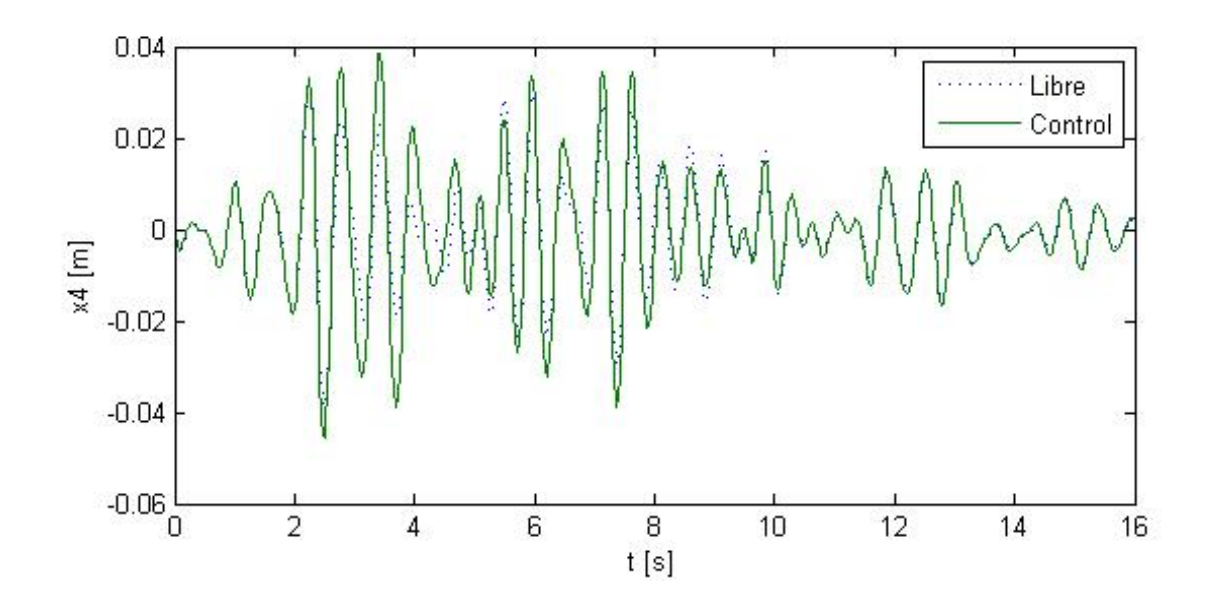

Figura 4.6: Desplazamiento piso 4

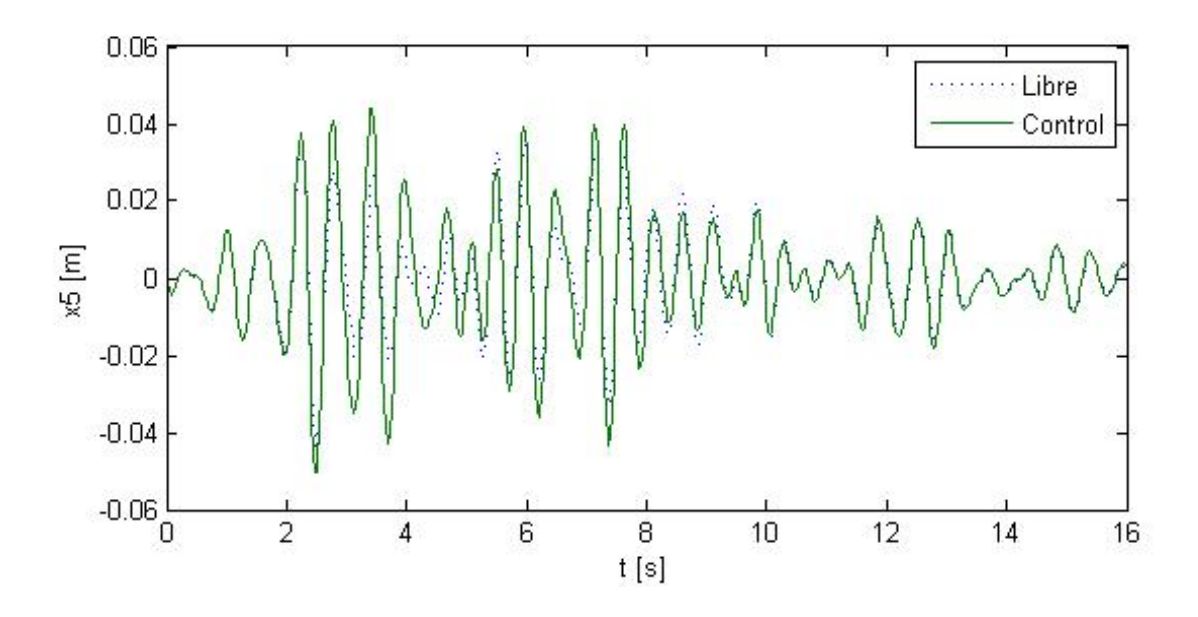

Figura 4.7: Desplazamiento piso 5

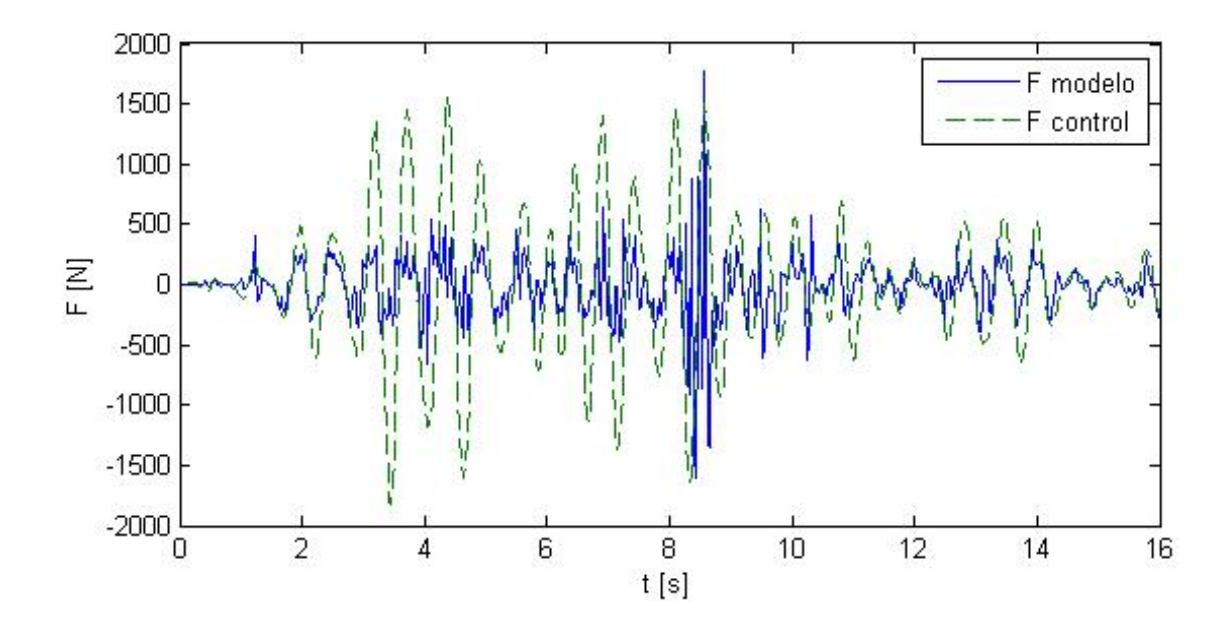

Figura 4.8: Fuerza control  $(LQR)$  y fuerza modelo matemático

En la gráfica 4.8 la línea discontinua es la fuerza que demanda el control  $(LQR)$ y la línea continua es la generada de acuerdo al modelo matemático del amortiguador (2.1 y 2.2). En ella se aprecia una gran diferencia pues alrededor de los 4 segundos la fuerza que requiere el control no está siendo generada por el amortiguador, solo en pequeños instantes de tiempo ambas señales coinciden, pero no es suficiente para el buen funcionamiento del control.

## 4.2 Conclusiones

Se presentaron algunos problemas de instrumentación en los sensores pues hubieron que calibrarse y en algunos casos fueron reemplazados debido a que ya no servían algunos. También hubo problemas térmicos que se presentaban cuando se calentaba el fluido del amortiguador pues al elevar su temperatura cambian las propiedades del mismo y esto no se contempla en el modelo matemático del amortiguador. Esto restó eficacia al control, por consiguiente impactó en el porcentaje de reducción de los desplazamientos en las pruebas.

Observamos en la Ögura 4.8 que se necesita que la fuerza del amortiguador siga a la fuerza demandada por el control, tanto en magnitud y dirección durante la mayoría del tiempo debido a que la fuerza que demanda el control está constantemente cambiando dependiendo de las condiciones y la dinámica de los estados.

No se logró reducir los desplazamientos de todos los pisos, esto puede ser a que no contamos con parámetros exactos de la estructura, lo que trae como consecuencia que en la simulación la respuesta libre es de un modo mientras la respuesta libre de la estructura es diferente, como se observó en las pruebas experimentales. En la simulación logramos reducciones en todos los pisos pero en la fase experimental no fue así.

Se tuvo un problema con el modelo matemático del actuador pues éste no genera la misma fuerza que demanda el control, consecuencia de nuestra simplificación  $\dot{z} = 0$ , ya que no conocemos con exactitud en que afectó al modelo.

# Capítulo 5

# Conclusiones generales

# 5.1 Resultados

Para la elaboración de esta tesis hubo que fabricar algunas piezas, calibrar sensores, hacer la instalación del amortiguador en la estructura, entre otras tareas y al final se logró hacer el diseño de un control LQR para la estructura y probarlo en el laboratorio. Hubo ciertas hipótesis por las que no se logró reducir los desplazamientos en todos los pisos, una de ellas fue; suponer que la din·mica del estado z es nula y que tan alejados estan los parámetros de la estructura a los reales. Lo más importante de estos resultados es que se logró reducir el desplazamiento del primer piso.

El modelo del amortiguador magneto-reológico trabaja con exactitud a bajas frecuencias y señales cíclicas, pero para señales con cambios de frecuencias y no cíclicas (señales sísmicas) la señal de fuerza tiende a incrementar su error con respecto a la señal de referencia. Se realizó un experimento donde se utilizó una excitación senoidal y se observó que todos los estados redujeron sus desplazamientos respecto a la señal libre. Este resultado afirma que se necesita un modelo matemático más elaborado del amortiguador, en el que la variable a calcular sea el voltaje y no la fuerza, pues como observamos, en la ecuación del amortiguador suponemos que la derivada del estado z es cero para que podamos despejar el voltaje. Tomando en cuenta lo anterior no sabemos con exactitud quÈ tanto afecte el modelado.

La estimación paramétrica de la estructura se conviertió en un problema ajeno a la tesis pues no se contempló que los valores estuvieran alejados de los valores reales, ya que observamos que la respuesta libre simulada del quinto piso alcanza un desplazamiento máximo de 14.3 mm mientras la respuesta libre de la estructura real apenas logra 8 mm de desplazamiento máximo en el mismo piso. Otra observación es que las señales de respuesta libre tanto las simuladas como las experimentales son diferentes en su dinámica, esto demostró que los parámetros utilizados son diferentes a los de la estructura, hecho que afectó significativamente tanto en el diseño del control como en el diseño del estimador, pues para calcular las matrices de ganacias  $K y L$  se necesita básicamente la matriz de parámetros.

# 5.2 Trabajo a futuro

Debido a la gran diferencia entre la fuerza que demanda el control y la fuerza ejercida por el amortiguador se requiere de un nuevo modelo matemático en el que la variable a calcular sea voltaje.

Se requiere recalcular los parámetros de la estructura para que el modelo tenga una respuesta semejante al sistema real (debido a que se modificó la estructura), para diseñar el controlador  $LQR$  y probar su efectividad para la protección sísmica. El trabajo más importante y complicado es utilizar otro modelo matemático para el amortiguador, que contemple señales sísmicas y que la fuerza responda a éstas en tiempo y dirección, pues como mencionamos se lograron reducciones en todos los estados para perturbaciones senoidales.

Un punto importante es proponer un esquema de control para el amortiguador que contemple como entrada la fuerza dada por el control y la velocidad del vástago para que el actuador ejerza la fuerza que se le exige en magnitud y dirección.

# **Bibliografía**

- [1] £lvarez-Icaza Longoria L. y Carrera Mendez R.A. (2003). Control de estructuras civiles con modulación en frecuencia. Instituto de Ingeniería. Universidad Nacional Autónoma de México.
- [2] Ahumada VillafaÒe. J.L. Siatemas de Control en estructuras. Revista Inge-CUC vol. 6. Colombia.
- [3] Angeles Cervantes, J.M. (2010). Identificación paramétrica tridimensional de un edifício. Tesis Doctoral. Instituto de Ingeniería. Universidad Nacional Autónoma de MÈxico.
- [4] Gaging LVDTs http://www.transtekinc.com/products/gagingLVDTs.html, Transtek Inc.
- [5] Gene F. Franklin, J. David Powell y Abbas Emami Naeini (1994). Feedback control of dynamic systems. Third edition. Addison-Wesley
- [6] Gene F. Franklin, J. David Powell y Michael Workman (1997). Digital Control of Dynamic Systems. Third edition. Addison-Wesley.
- [7] González Padilla, M.A. (2012). Modelado y control PID-difuso de una estructura de edificio sometida a las vibraciones de un temblor. Tesis de licenciatura. Instituto Politécnico Nacional.
- [8] Jimenez Fabian, R.E. (2006). Observadores Adaptables para Edificios con Amortiguadores Magneto-Reológicos. Instituto de Ingeniería. Tesis Doctoral. Universidad Nacional Autónoma de México.
- [9] Lord Corporation (2002). Magneto-rheological Damper RD-1005-3 Product bulletin. Lord Corporation, Materials Division, Customer Service Department, USA.
- $[10]$  Luis A. Lara V, José L. V. Brito y Yamile Valencia G.  $(2012)$ . Reducción de vibraciones en un edificio mediante la utilización de amortiguadores magneto-reológicos. Universidad Nacional de Colombia, Sede Medellín.
- [11] Mark R. Jolly, Jonathan W. Bender y David Carlson. (1998). Properties and Applications of Commercial Magnetorheological Fluids. Thomas Lord Research Center. Lord Corporation.
- [12] Matlab (2012). Matlab R2012b. http://www.mathworks.com Mathworks Inc.
- [13] Park. R (2003). Motion Planner, http://www.compumotor.com, Parker Hannifin, Corp. CA.
- [14] Revista ION. (1983), Volumen 7. Centro de Estudios de Ingeniería Química. Universidad Inductrial de Santander.
- [15] Sanz E. (2011). Los cinco terremotos más intensos de la historia. Articulo. Historia. http//www.muyinteresante.es
- [16] Simulink (2012). Simulink, real time workshop. http://www.mathworks.com, Mathworks Inc.

.

# ApÈndice A

# Equipo experimental

El Instituto de Ingeniería de la UNAM cuenta desde hace algunos años con una mesa vibradora diseñada y construida para realizar tareas de investigación de vibración en estructuras. En este apéndice se describen las características físicas y técnicas de una estructura a escala de cinco pisos para realizar pruebas en tiempo real del controlador diseñado en capítulos anteriores. El modelo se coloca sobre la mesa, donde se reproducen sÌsmos en direcciones ortogonales en el plano horizontal.

### A.1 Mesa vibradora

La mesa consta de una estructura de aluminio, cuya base es de  $80 \times 80$  cm, y una altura de 60 cm, sujeta a un zÛcalo de concreto. Sobre la mesa se tiene una placa de acero y encima de ella se encuentran los motores lineales, colocados en forma ortogonal uno sobre el otro y sobre el motor superior se encuentra una placa de aluminio sobre la cual se coloca la estructura a escala. Es importante mencionar que el peso máximo que soporta la mesa es de 100 kg. Dicha mesa se muestra en la figura A.1.

#### A.1.1 Base para modelos

La base es una placa de aluminio al temple 6061 de dimensiones  $0.75 \times 0.75$  m y 12.5 mm de espesor que está fija sobre el motor superior. Esta placa tiene una matriz de orificios de 6.35 mm de diámetro, cada 5 cm entre cada uno de ellos, que sirven para fijar la estructura a ella.

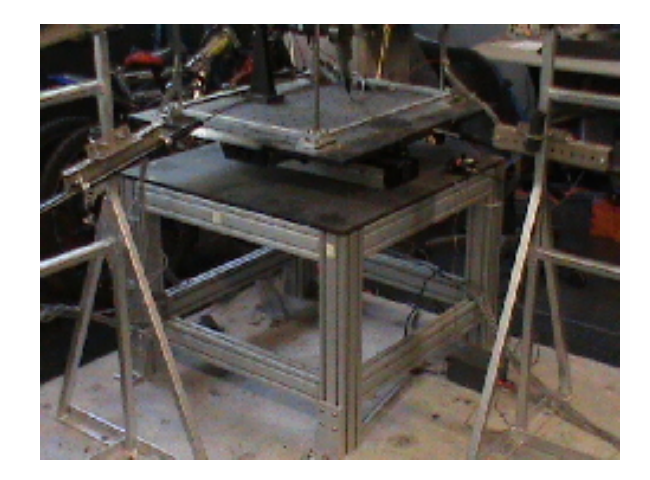

Figura A.1: Mesa vibradora

### A.1.2 Motores lineales

Estos son servomotores lineales de Parker [13] modelo 113 406T03LXR, con aceleración y velocidad máximas de 5 g y 3 m/s, respectivamente.

Tienen una resolución de 5  $\mu$ m en posición, un desplazamiento máximo de 250 mm. Además, pueden proporcionar una fuerza continua de 75 N y una fuerza pico de 225 N. Figura A.2.

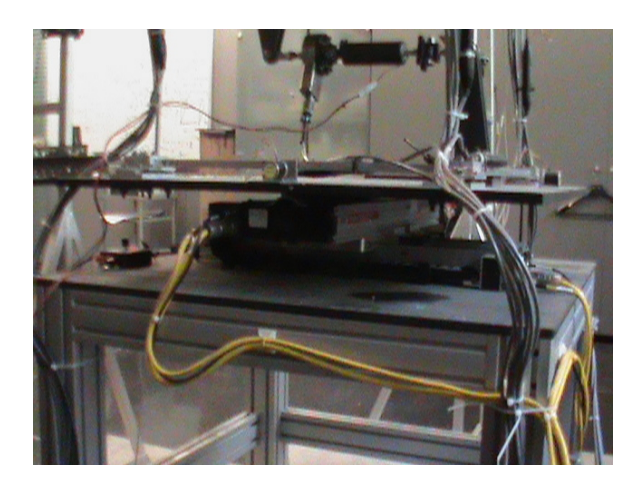

Figura A.2: Motores lineales

### A.2 Sensores de posición

Miden el desplazamiento de la mesa en cada instante de tiempo durante los experimentos. Se componen de dos LVDT (Linear Variable Differential Transformer) modelo 0356 de Transtek  $[4]$ , uno para cada eje. Están conectados mediante un convertidor analógico/digital al sistema de adquisición de datos del centro de comando, para que éste supervise la posición de la mesa. Los sensores tienen un desplazamiento máximo de  $\pm 7$ , 5 cm, entonces el área de trabajo está restringida a un cuadrado de 15 cm de arista. Estos sensores están colocados sobre dos bases, una para cada eje de la mesa. La posición de los LVDT sólo se puede modificar en altura, puesto que la base está fija, en la figura A.3 se observan estos sensores.

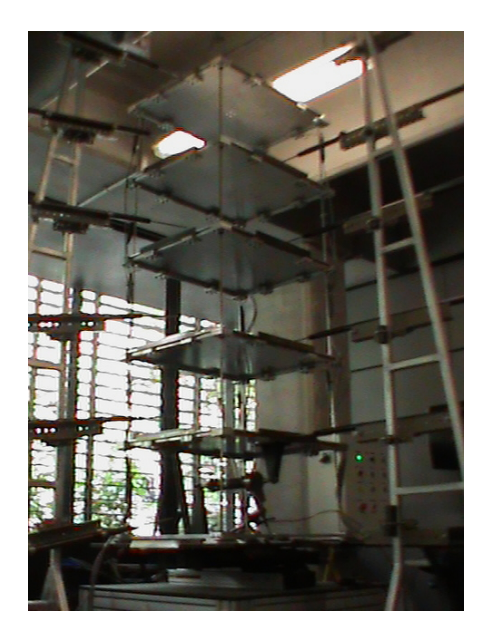

Figura A.3: Sensores de desplazamiento LVDTs

# A.3 Estructura

El modelo estructural depende del objetivo que se esté buscando en la investigación. La estructura actual mostrada en la figura A.4, es de cinco pisos, en cada piso tiene placas de aluminio de 66 cm- 55 cm y una altura total de 180 cm. Construida con varillas cuadradas de aluminio y latón que trabajan como columnas y trabes de un edificio. Su peso total es de 34.3 kg.

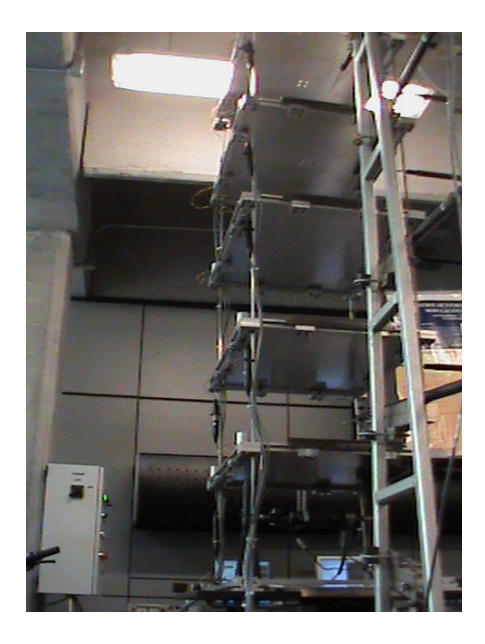

Figura A.4: Prototipo de estructura sismica

### A.4 Sensores

Se cuenta con 12 LVDT (sensores de desplazamiento) y 17 acelerómetros (sensores de aceleración). Los LVDT son de la compañía Transtek  $[4]$ . Están colocados sobre dos bases, una para cada eje y éstas están ancladas al zócalo donde también está colocada la mesa. La posición de los LVDT es a un lado de la mesa, alineados perpendicularmente al movimiento. En cada base se encuentran 6 LVDT: uno para la posición de la mesa, que representa al suelo y cinco más para los pisos de la estructura, uno por piso. Es posible modificar la distancia entre cada uno de los LVDT, lo que permite tener entrepisos en la estructura de ensayo de diversas medidas. Como la mesa se desplaza en dos ejes, los extremos de los LVDT que están en contacto con la estructura no pueden estar sujetos a ella, por lo que los vástagos de los LVDT tienen incorporado un resorte que permite que las puntas de éstos siempre estén en contacto con la estructura, sin embargo, ésta tiene movimiento en el eje perpendicular al que miden aquéllos, entonces para que no se dañen las puntas, Èstas se deslizan sobre placas de acero sujetas a la estructura.

Los acelerómetros son de CFX Technologies modelo US5, con medición de aceleración máxima de  $\pm 2$  g. En la superfície de la mesa se encuentran colocados dos de ellos para conocer la aceleración del suelo. 15 acelerómetros más están colocados sobre cada uno de los pisos de la estructura a probar, ver figura A.5. Finalmente, es importante mencionar que el voltaje de alimentación para todos los sensores, acelerómetros y LVDT, es de 12 volts de corriente continua.

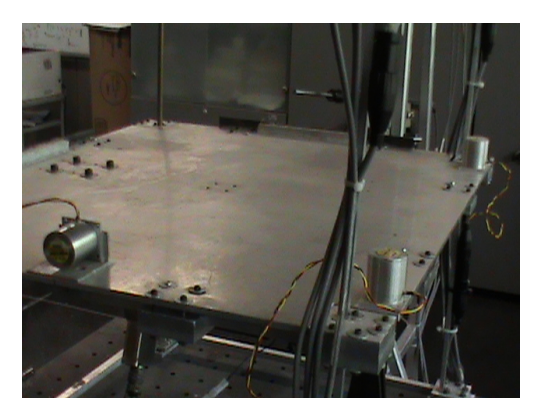

Figura A.5: Sensores de aceleración piso 1

### A.5 Amortiguador magneto-reológico

Los amortiguadores magneto-reológicos son dispositivos provistos de un fluido cuya viscosidad varía considerablemente cuando son expuestos a un campo magnético. En los dispositivos comerciales este campo magnético se produce a través de un electroimán, por lo que la señal de control que determina la viscosidad del fluido magnetoreológico es un voltaje. Para fines de control y objetivos de esta tesis, se tiene un amortiguador magnetoreológico (modelo RD-1005-MR de Lord Co.) anclado entre la base y el primer piso de la estructura. Este amortiguador funciona como actuador al oponerse al movimiento de la estructura y es actuado por medio de una señal de voltaje tal como lo muestra la figura A.6.

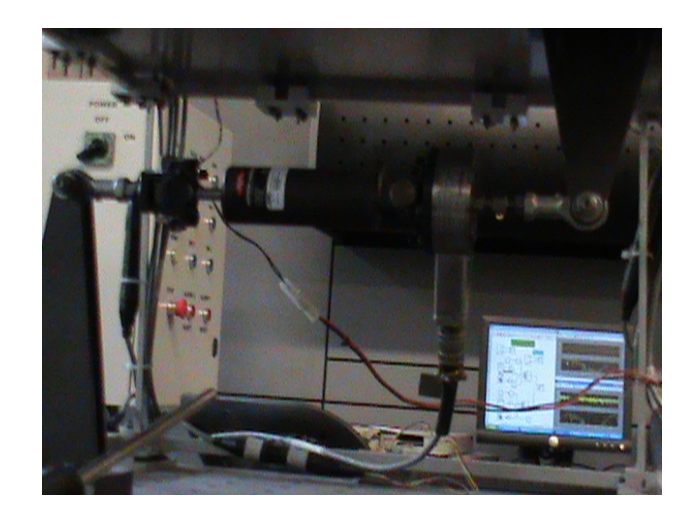

Figura A.6: Amortiguador magneto-reológico RD

# A.6 Centro de comando

El centro de comando está implementado mediante una computadora personal con un sistema operativo Windows XP, ver figura A.7, en ella se encuentran dos tarjetas de adquisición de señales analógicas de entrada-salida. El software utilizado para la comunicación y programación de la mesa vibradora es un software especializado de los fabricantes de los motores usados por ésta  $[13]$ , y para la generación de las trayectorias deseadas de la mesa [12].

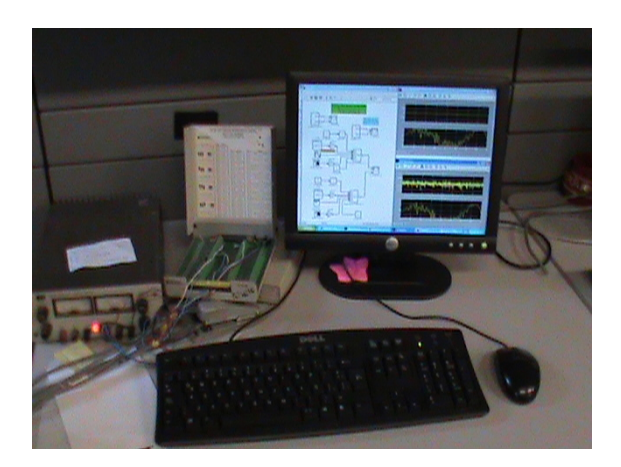

Figura A.7: Computadora de comando

El centro de comando tiene dos formas de operación:

- Se comunica con el actuador de los servomotores para modificar los parámetros de operación, cargar el programa desarrollado por el usuario para seguimiento de trayectorias a través de una señal externa o para actualizar el software del fabricante
- Genera las señales de seguimiento para la mesa y éstas son enviadas a través de los puertos analógicos de entrada del controlador de los servomotores vía convertidores  $\text{digital}/\text{analógico}.$

#### A.6.1 Comunicación y programación de los servomotores

La comunicación entre la computadora y los actuadores de los servomotores, es a través de puerto serie con una velocidad de 9600 bits por segundo. El protocolo de comunicación lo maneja el programa Motion Planner del fabricante, en su opción Terminal.

El programa residente cumple dos funciones: establece los parámetros de operación de los motores, y recibe comandos que el usuario envía a través de botones e interruptores que se encuentran en el panel de control. Opciones disponibles a través del programa residente:

INICIO: programa los parámetros de operación y realiza un barrido en toda el área de trabajo para reconocer los límites físicos de recorrido y que en su caso el usuario detecte obstáculos que impidan la operación adecuada de la mesa

MANUAL: reconoce comandos a través de los interruptores del panel de control y con ellos se pueda desplazar la mesa en toda el área de trabajo

SEGUIMIENTO: es la tarea principal de la mesa. En esta opción es posible que la mesa reproduzca los movimientos deseados por el usuario. Los servomotores entran en un lazo de seguimiento de una señal de voltaje externa, que es determinada por los desplazamientos deseados. El tiempo de muestreo en esta opción es de 2 milisegundos, con una velocidad máxima de  $3 \text{ m/s}$ .

#### A.6.2 Generador de movimientos y supervisión

La generación de trayectorias deseadas se realiza con un programa de Simulink y se ejecuta en tiempo real  $[16]$ . El programa envía las señales deseadas a los actuadores a través de convertidores digital/analógico que se encuentran en las tarjetas de adquisición de datos. Las señales que se pueden generar son:

ESCALÓN: con una amplitud deseada

SENOIDAL: amplitud y frecuencia deseadas

BARRIDO DE FRECUENCIA: amplitud variable y con un intervalo de frecuencia de 0,01 a 10 Hz en 40 segundos

SISMO: reproduce los desplazamientos de un registro sísmico, éste puede ser modificado en tiempo y magnitud para no exceder los límites físicos de la mesa.

El periodo con que se generan las tres primeras señales es de 10 milisegundos, sin embargo, para una señal sísmica es variable, pues depende de los modos de vibración que se deseen excitar en la estructura de ensayo. La supervisión de la mesa consiste en conocer los desplazamientos de Èsta en los ejes X y Y en cada instante de la prueba, a través de sensores de posición. La visualización de las posiciones está dentro del programa de Simulink.

### A.7 Tarjeta de adquisición de datos

Para este sistema de adquisición de datos del Centro de comando, se hace uso de dos tarjetas de adquisición de datos y dos sensores de posición LVDT (Linear Variable Differential Transformer) [4]. Una tarjeta es de convertidores digital/analógico modelo PCI6023E, con Èsta se generan las seÒales de referencia para los actuadores de la mesa; la otra tarjeta es de convertidores analógico/digital modelo PCI6713 que recibe los voltajes de los sensores de posición mencionados. La comunicación entre las tarjetas y Simulink es directa, pues éste contiene los controladores de las tarjetas, ver figura A.8.

# A.8 Centro de adquisición de datos

El centro de adquisición de datos es a través de una computadora SUN modelo Ultra20 con velocidad del microprocesador de 2,2 MHz, ver Ögura A.9, habilitada para recibir toda la información proveniente de la instrumentación, descrita en la sección anterior. Para ello se cuenta con dos tarjetas de adquisición de datos mencionadas anteriormente. El sistema operativo de la computadora es Windows XP, se utiliza este sistema operativo

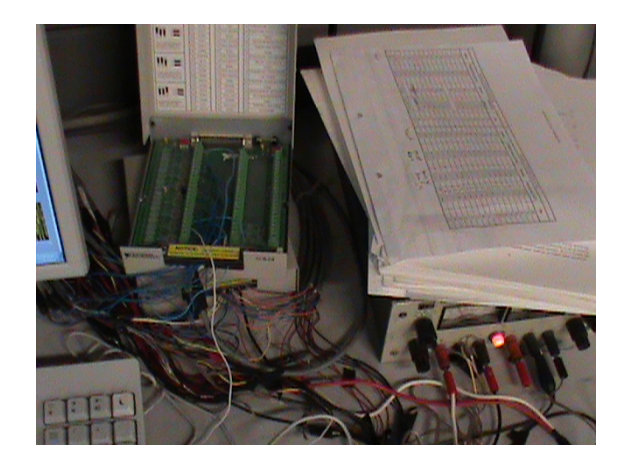

Figura A.8: Tarjeta de adquisición de datos

para garantizar que los tiempos de muestreo sean pequeños, pues el proceso que realiza el centro de adquisición de datos es leer los voltajes de los sensores y mediante tarjetas de adquisición de datos, convertir aquellos a valores numéricos, resolver los algoritmos de control, observación y/o identificación paramétrica en tiempo real.

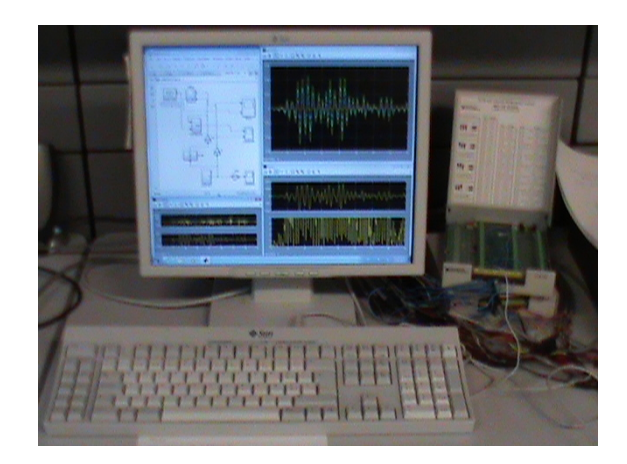

Figura A.9: Computadora de adquisición de datos

Para que la computadora pueda realizar todos los cálculos de los algoritmos deseados, es necesario que el microprocesador destine toda su capacidad a estas tres tareas, para lograrlo se requiere desactivar todos los periféricos de la computadora, excepto los puertos PCI donde se conectan las tarjetas de adquisición de datos.